## $\begin{min}\hspace{0.5cm} \textbf{XML} \hspace{0.5cm} \textbf{XML} \hspace{0.5cm} \textbf{XML} \hspace{0.5cm} \textbf{XML} \hspace{0.5cm} \textbf{XML}\hspace{0.5cm} \textbf{XML}\hspace{0.5cm} \textbf{XML}\hspace{0.5cm} \textbf{XML}\hspace{0.5cm} \textbf{XML}\hspace{0.5cm} \textbf{XML}\hspace{0.5cm} \textbf{XML}\hspace{0.5cm} \textbf{XML}\hspace{0.5cm} \textbf{XML}\hspace{0.5cm} \textbf{XML}\hs$

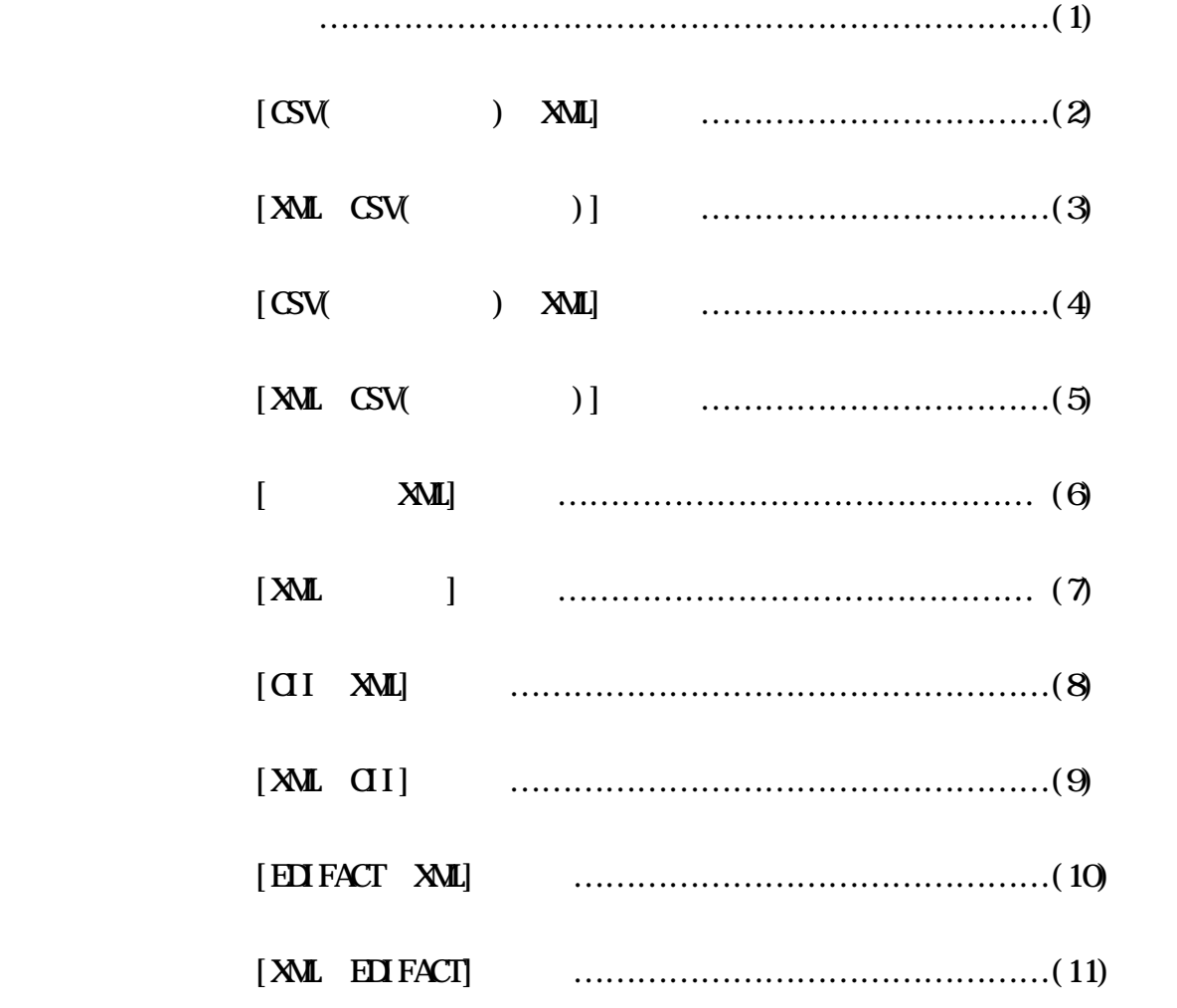

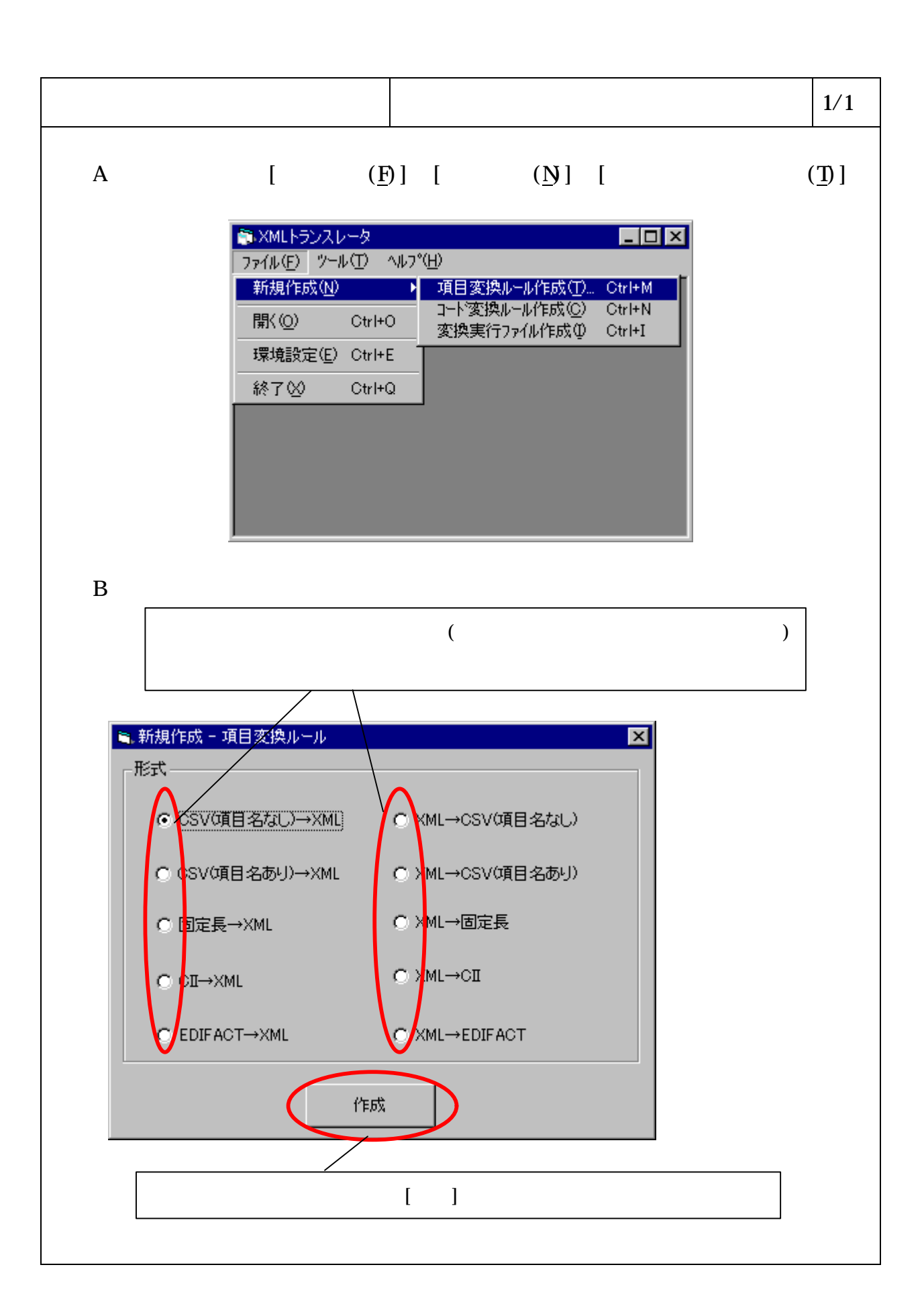

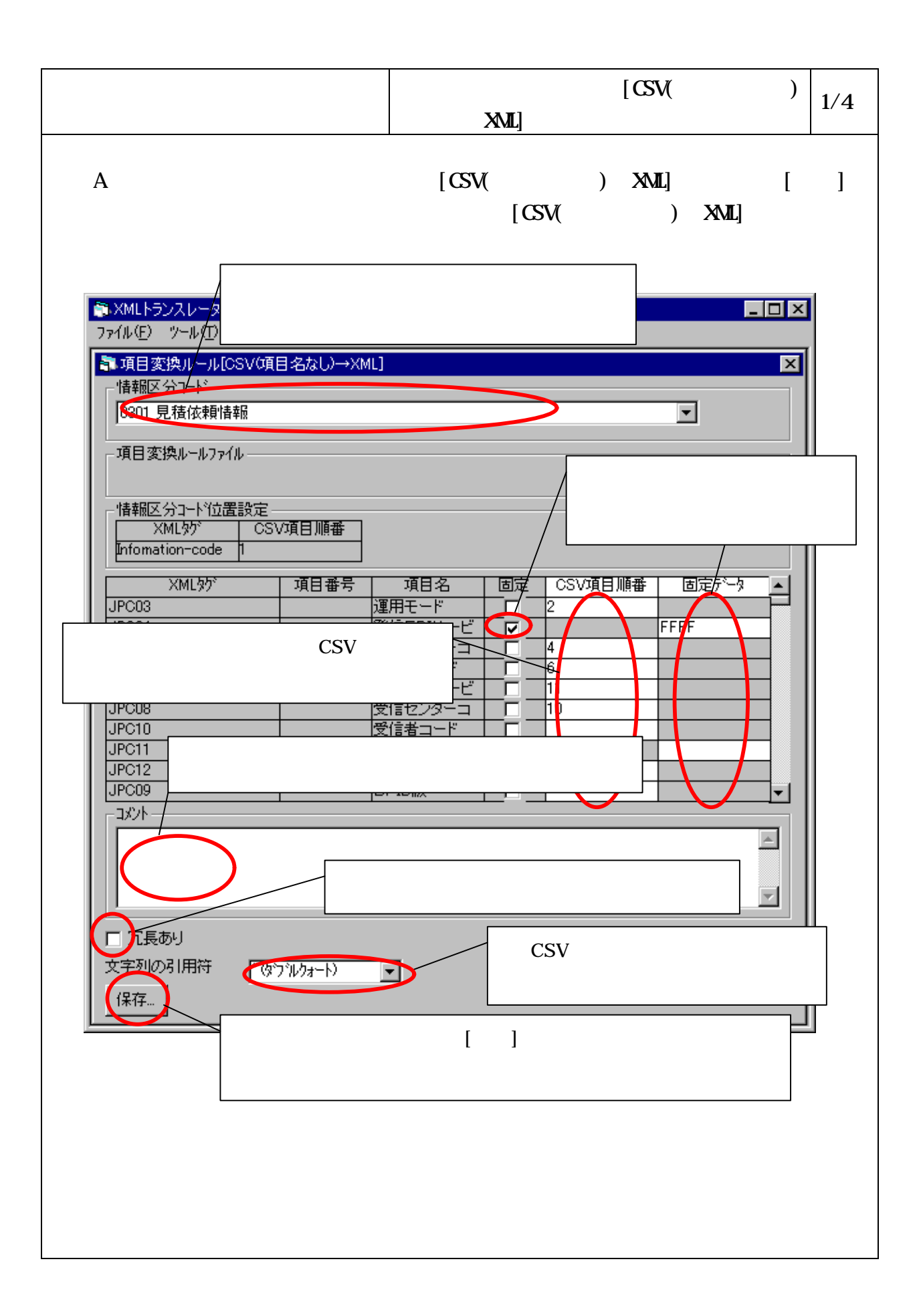

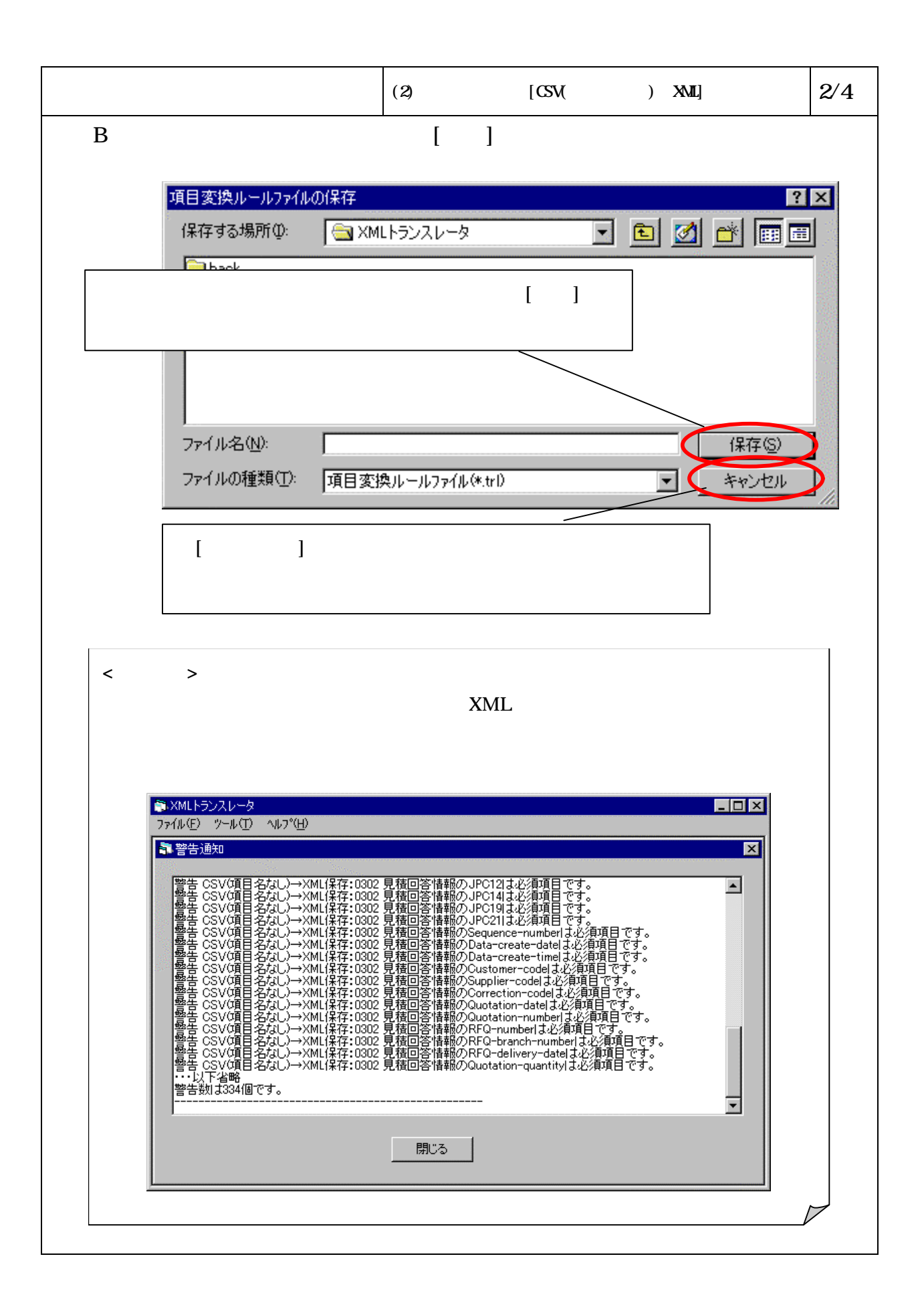

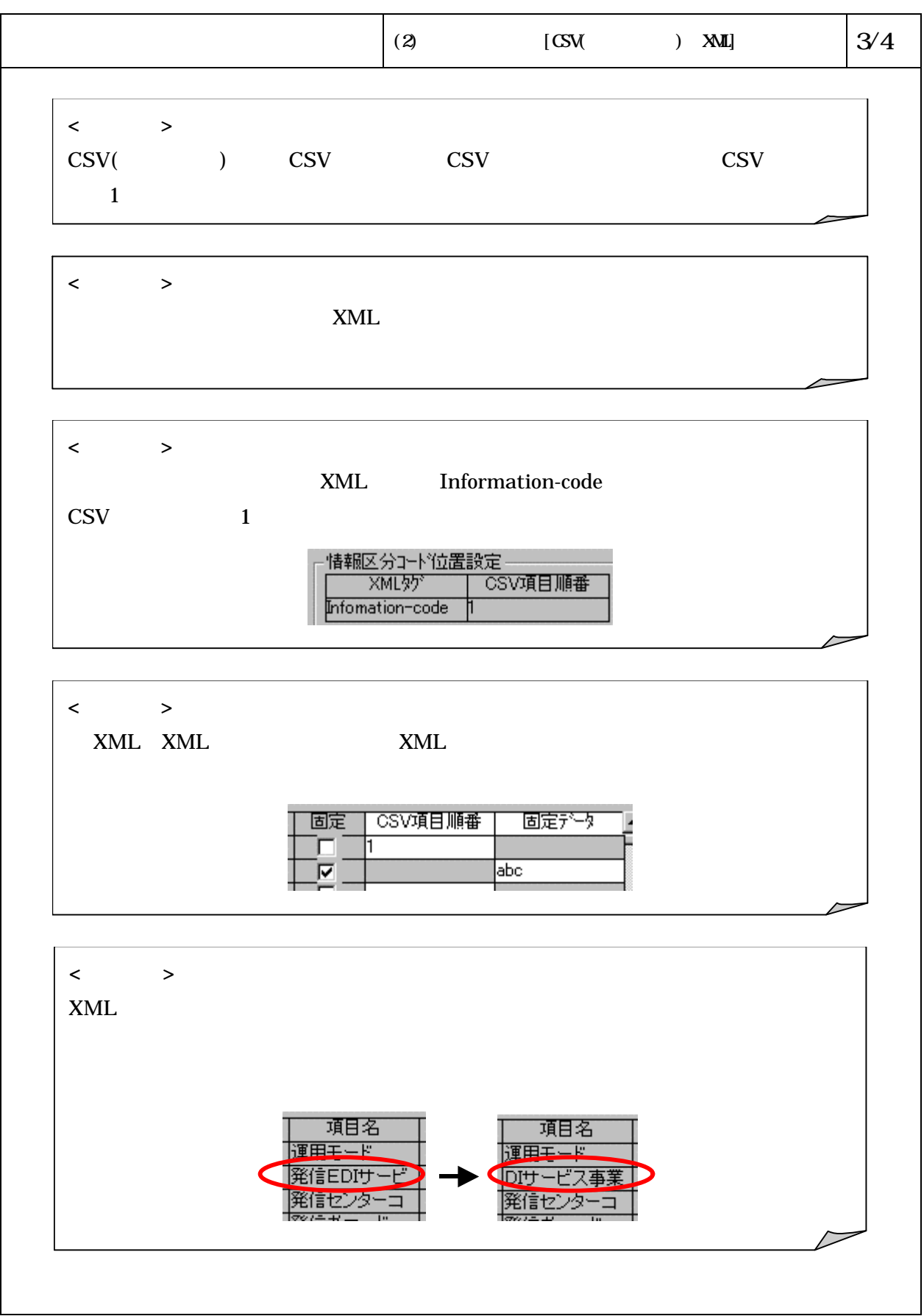

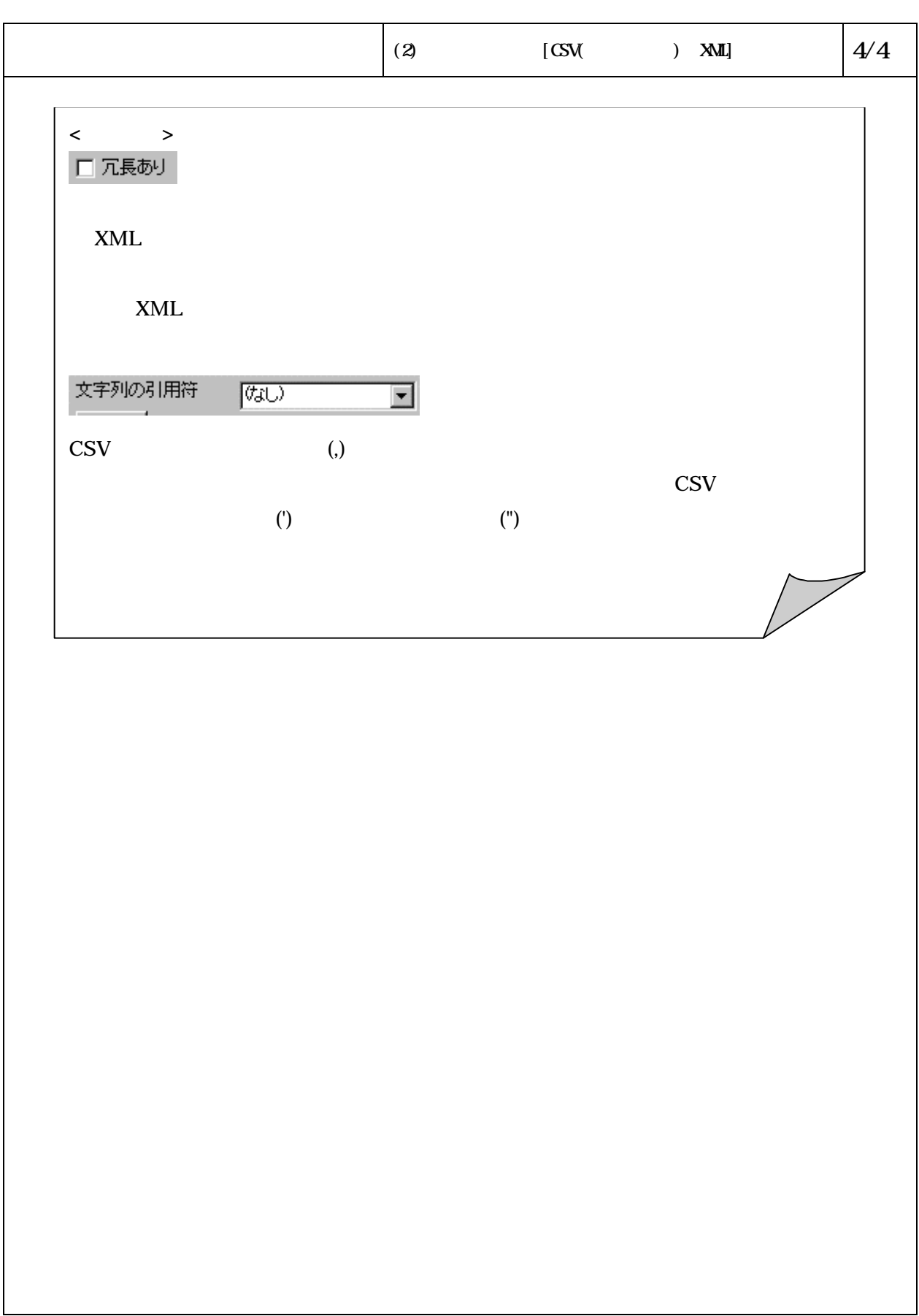

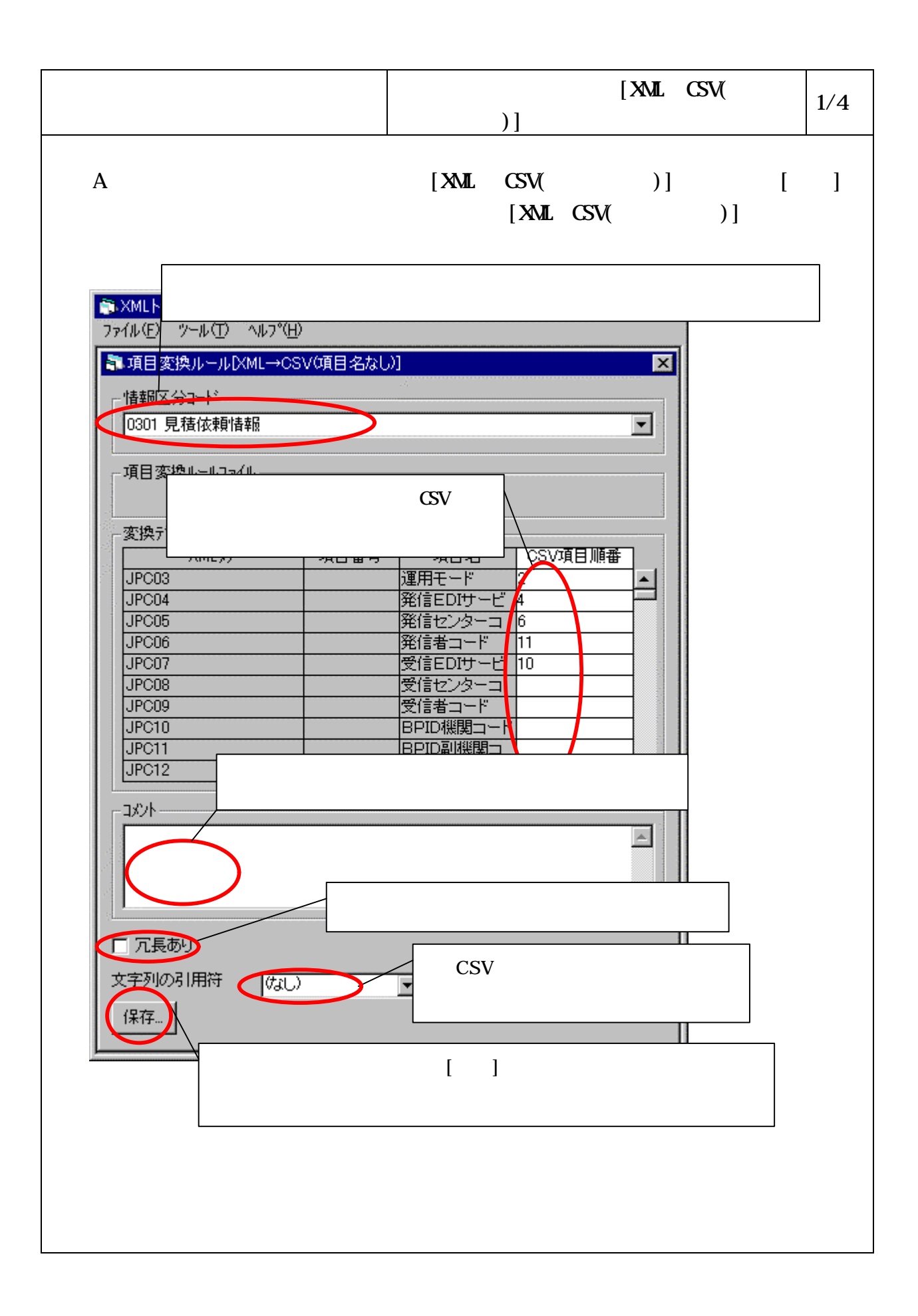

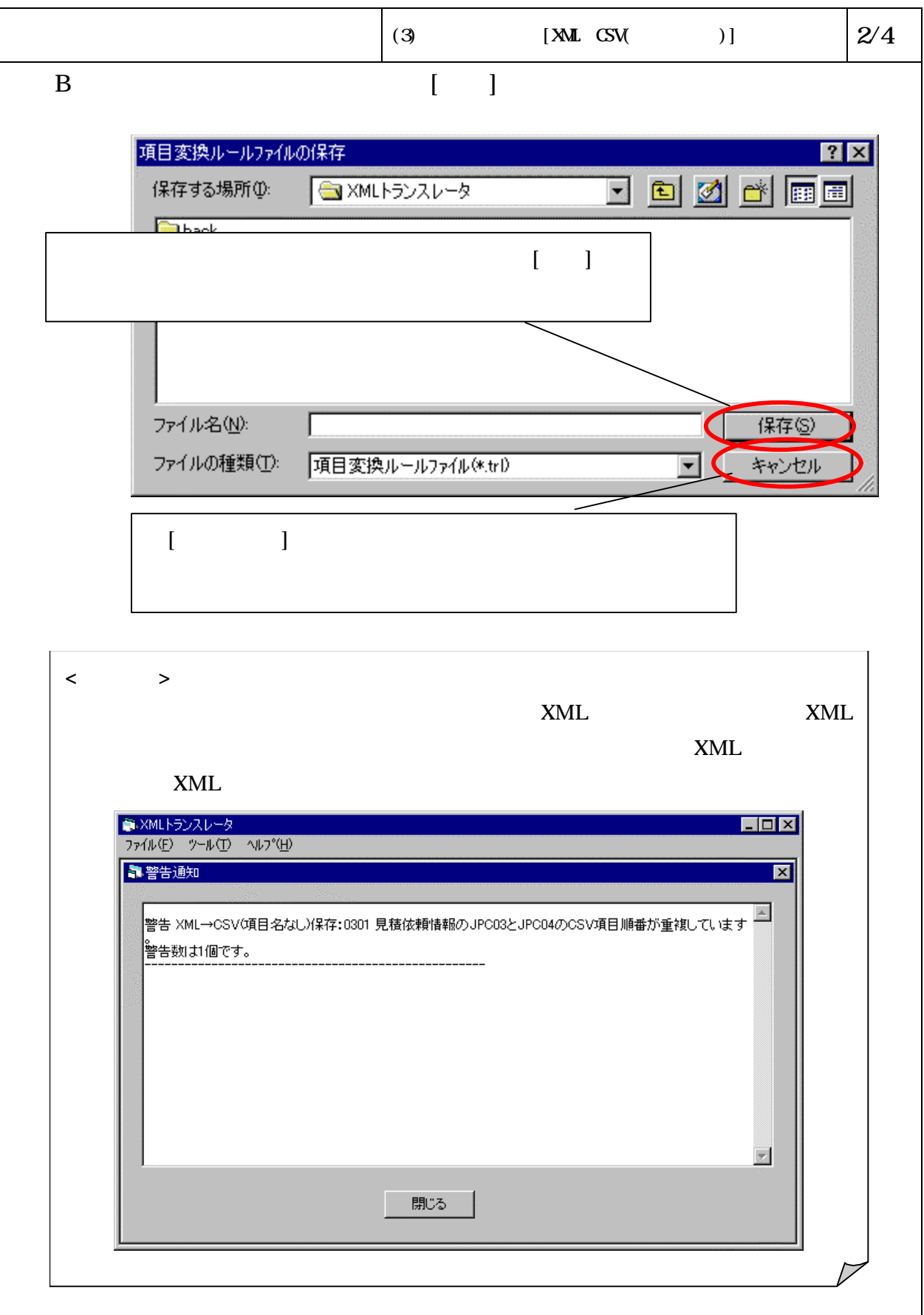

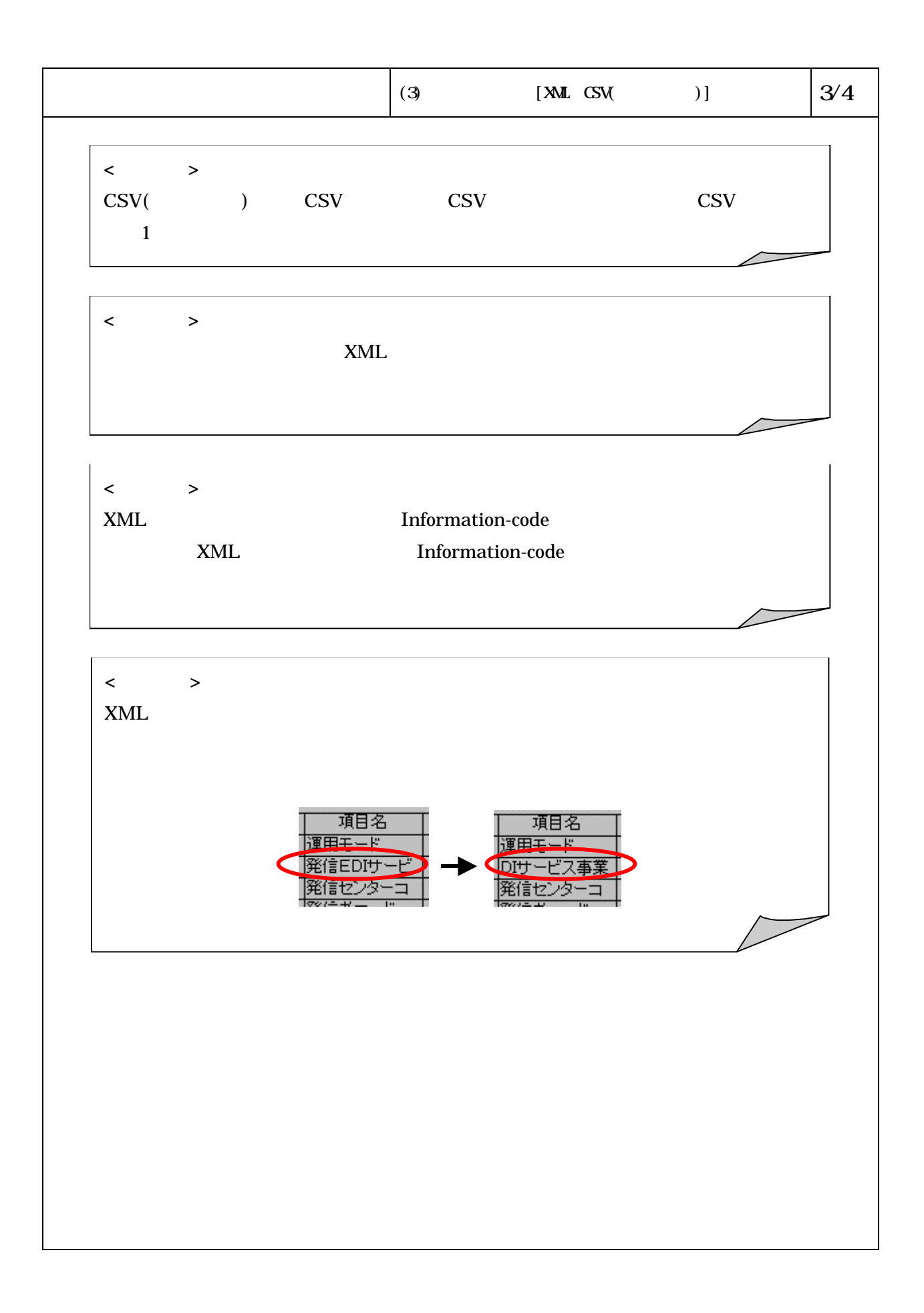

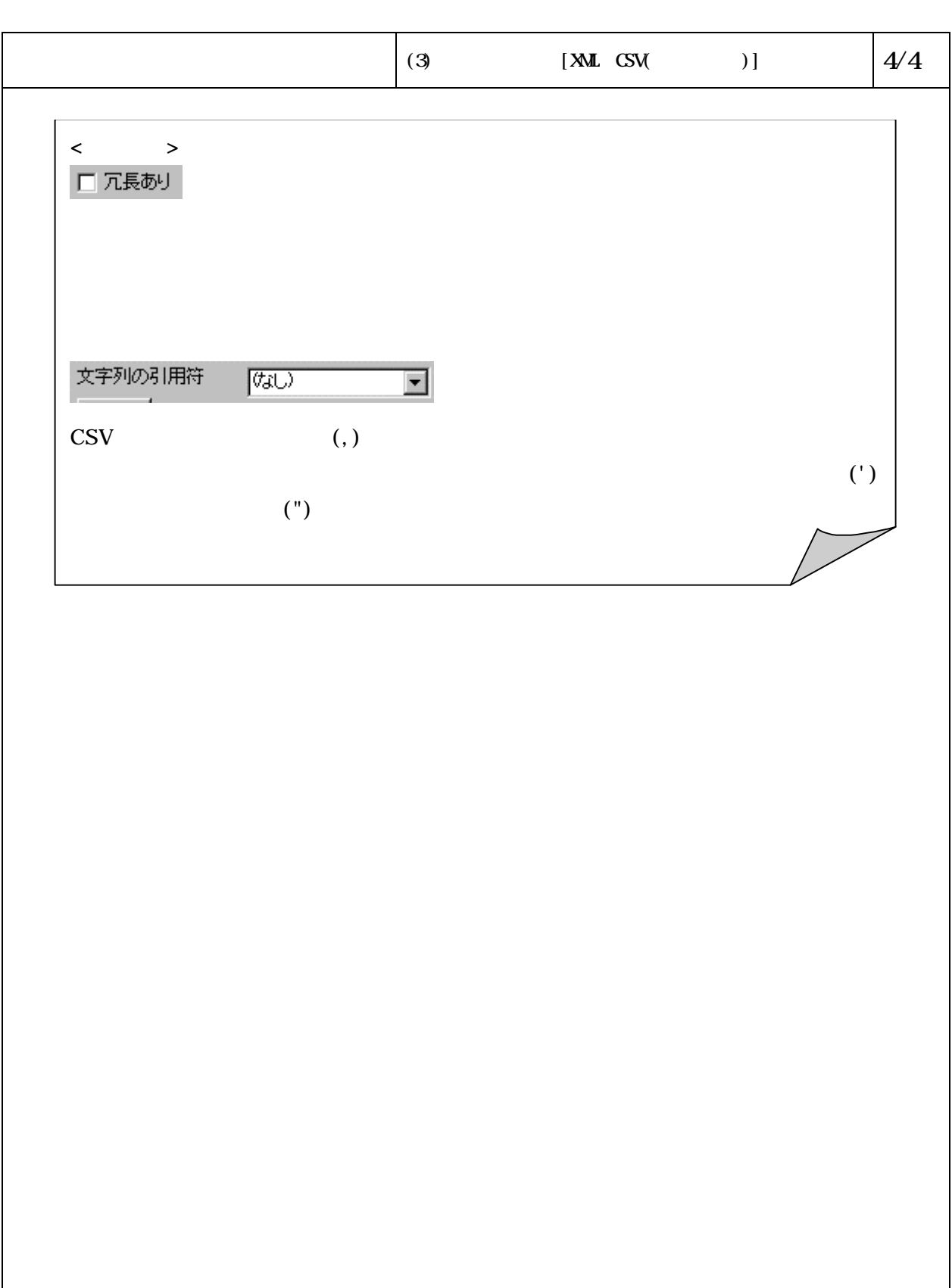

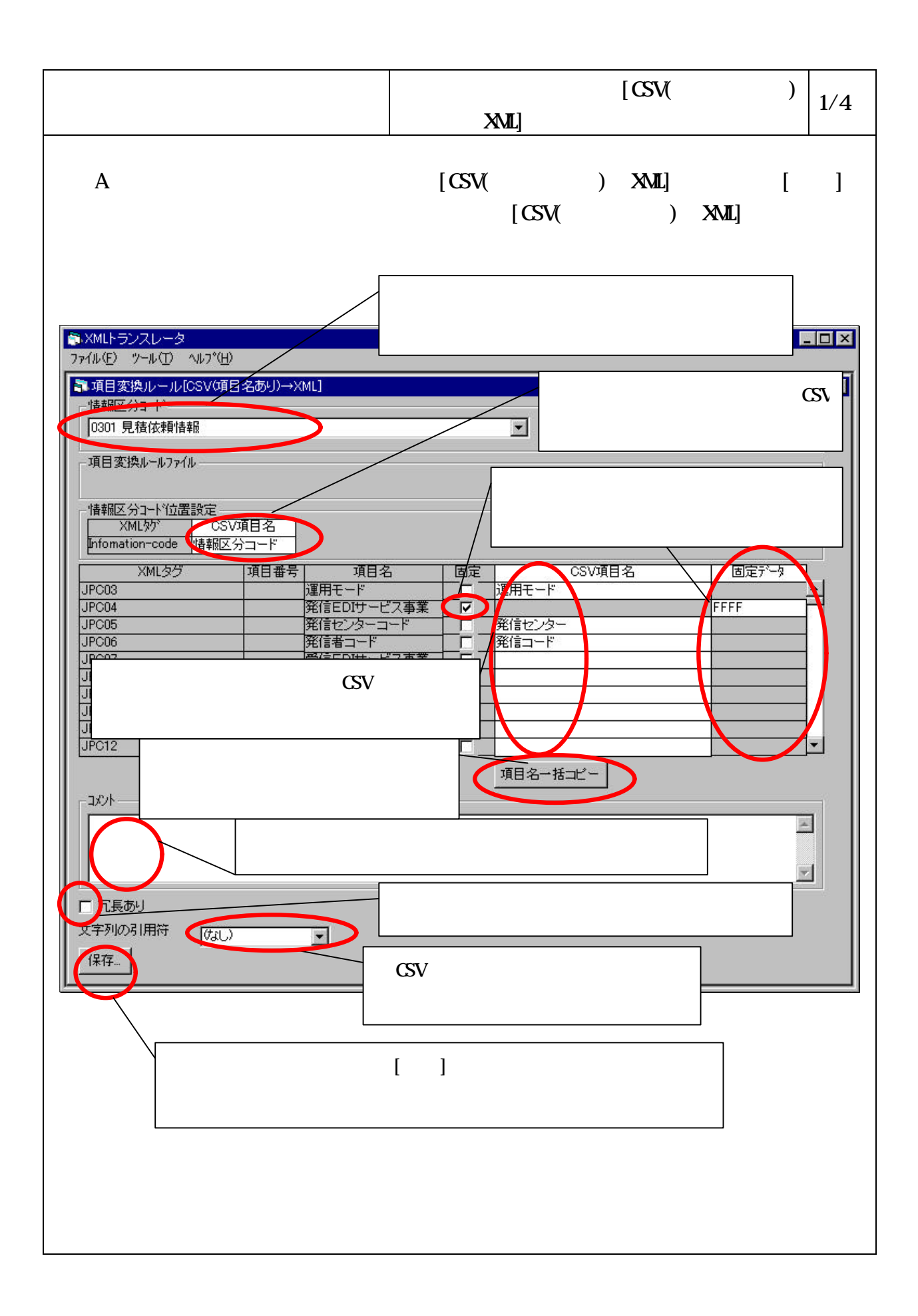

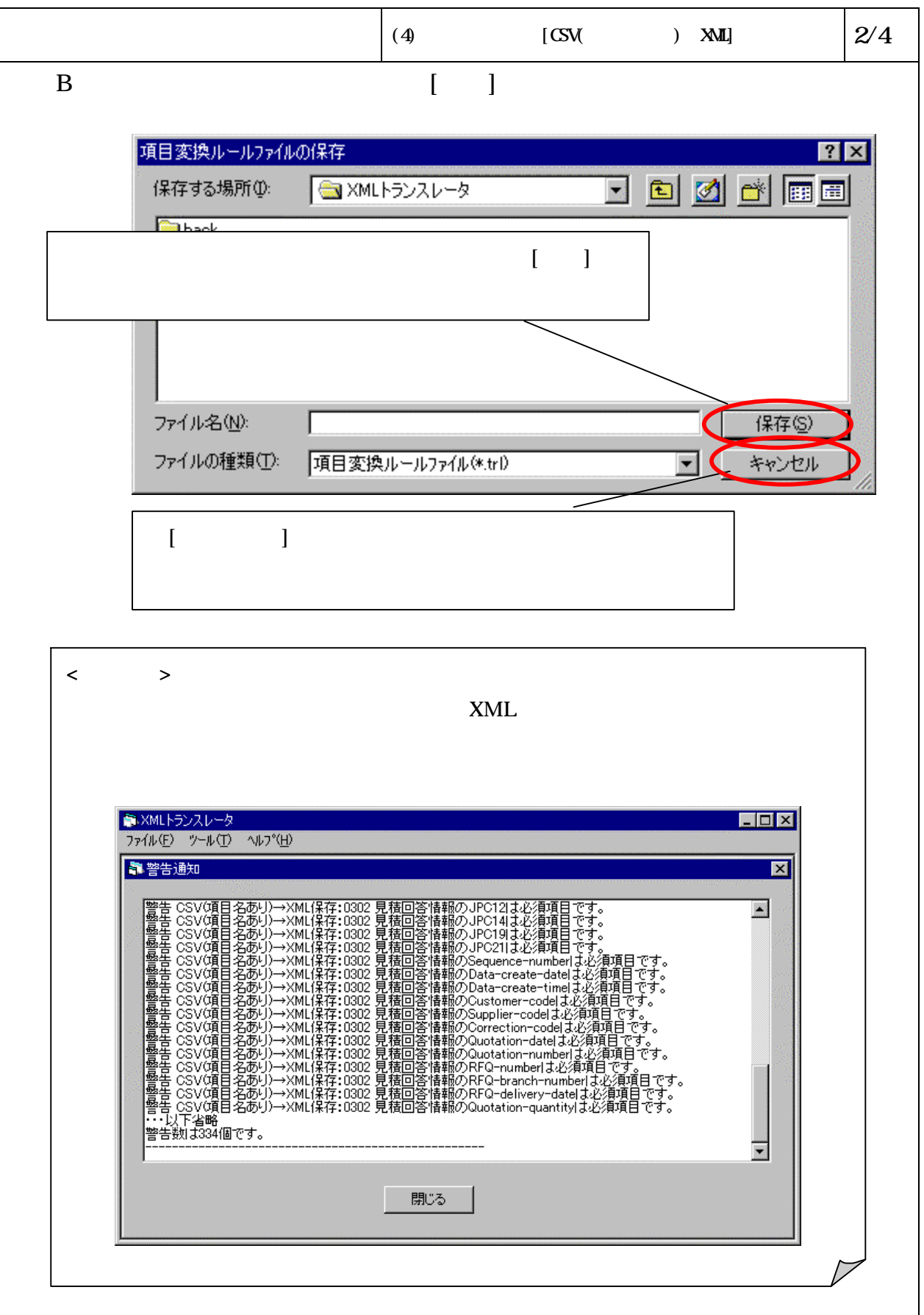

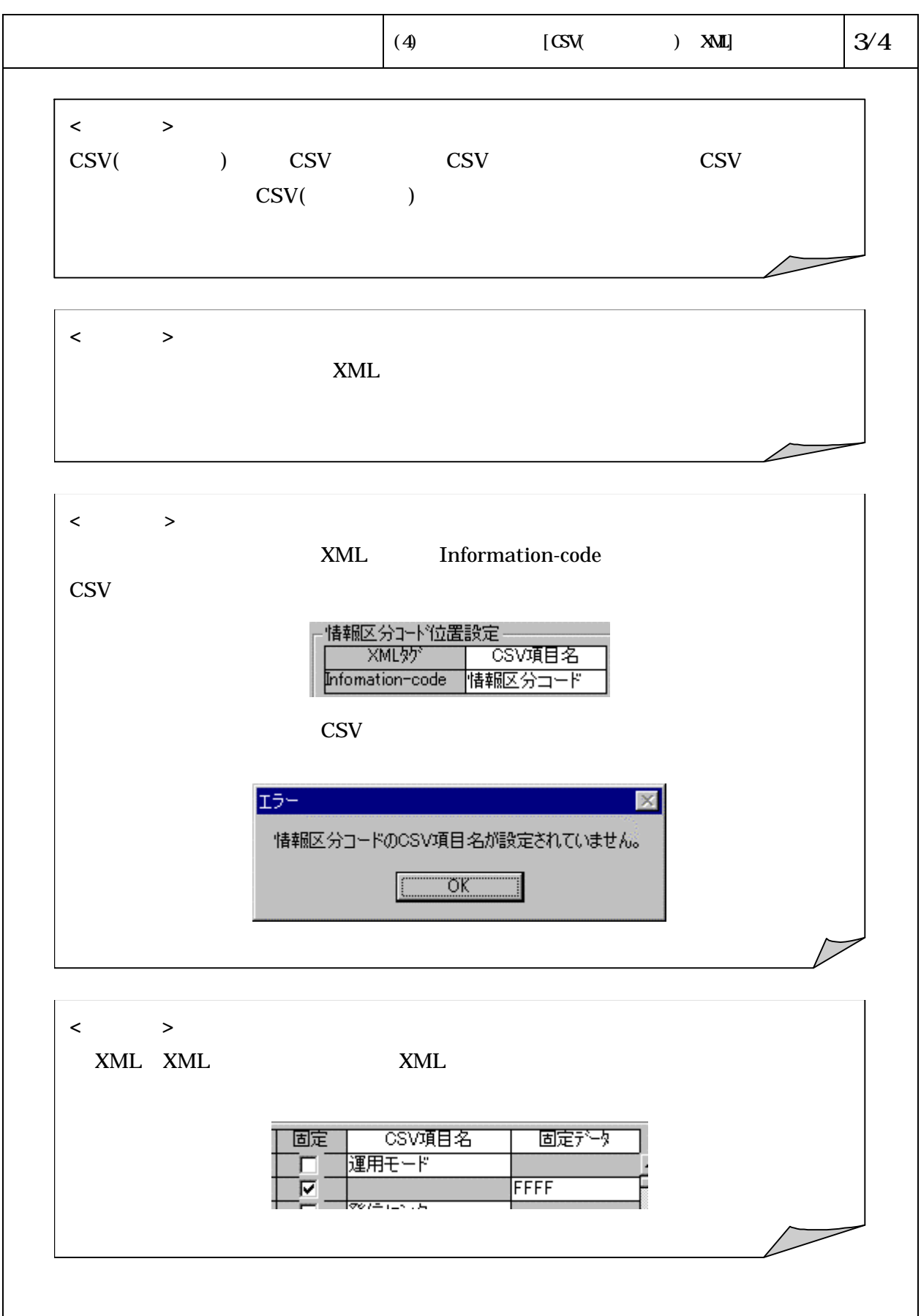

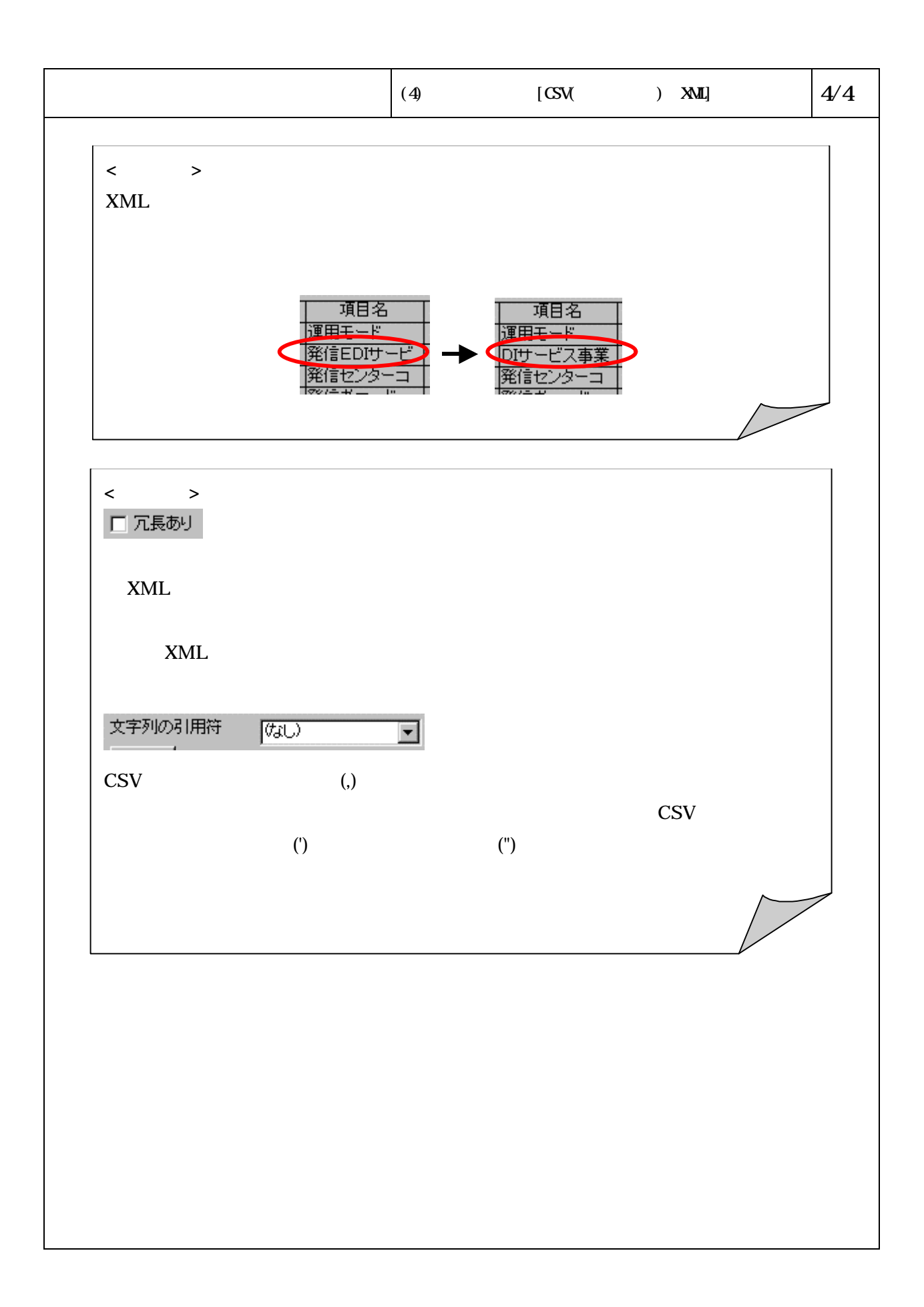

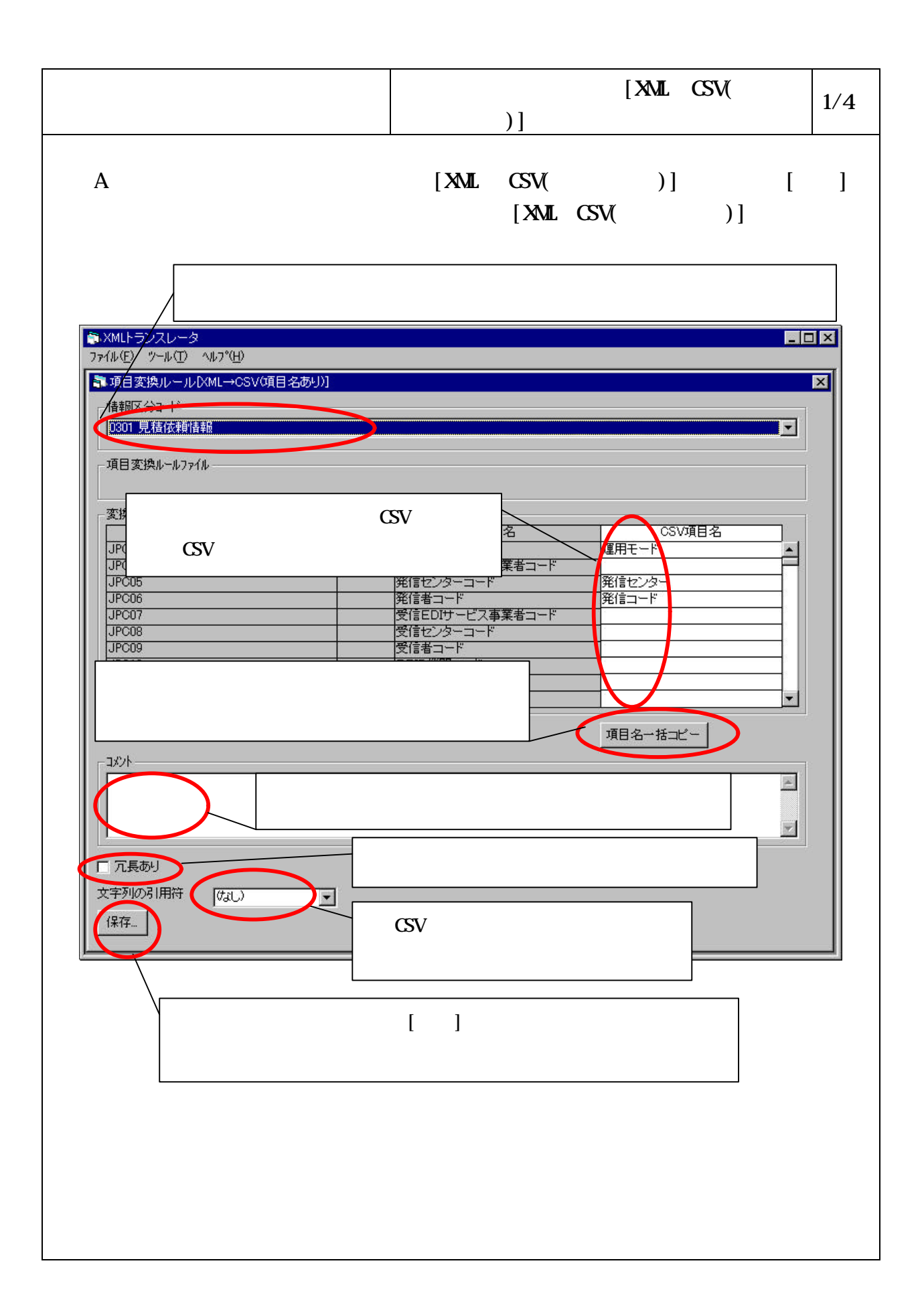

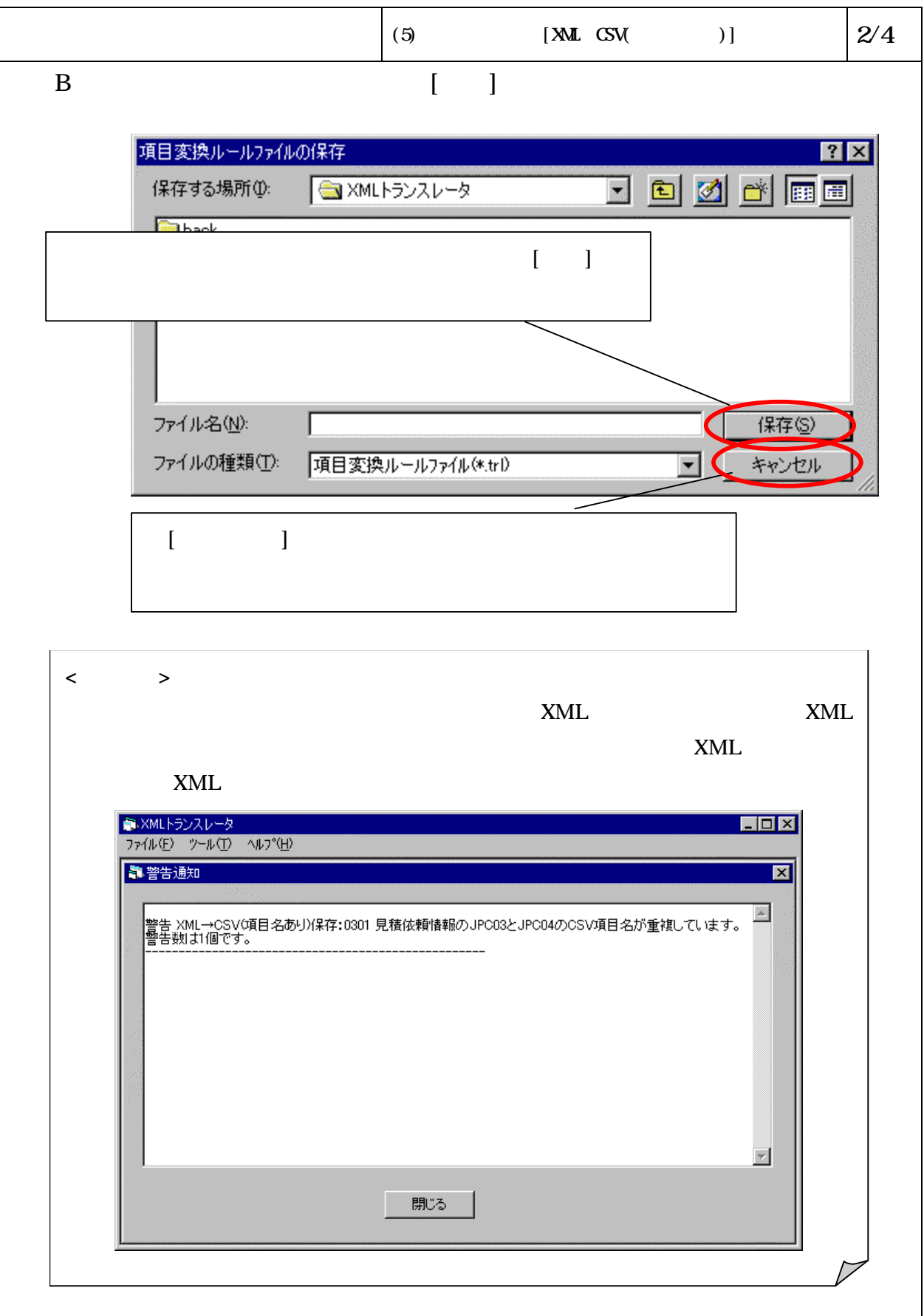

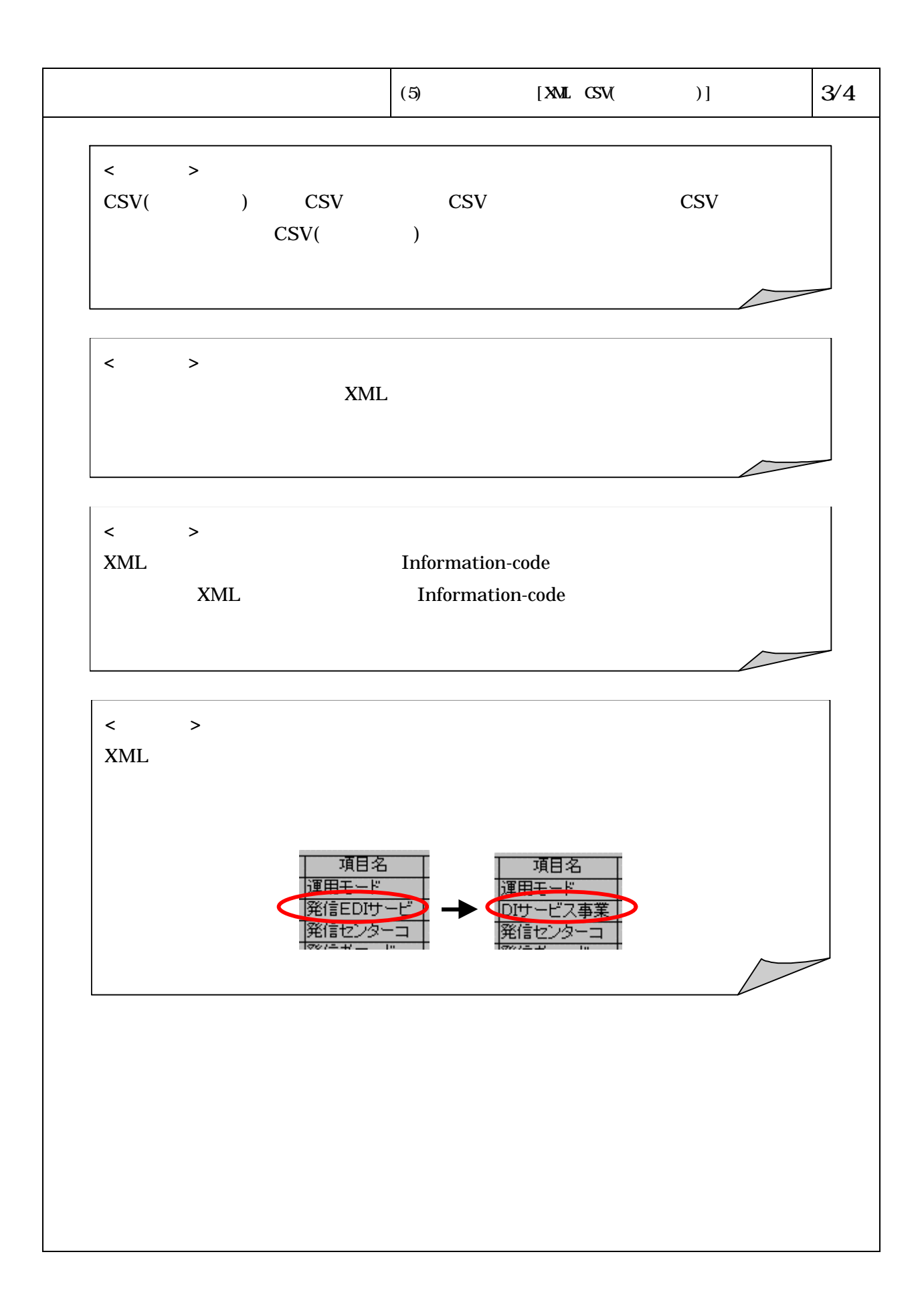

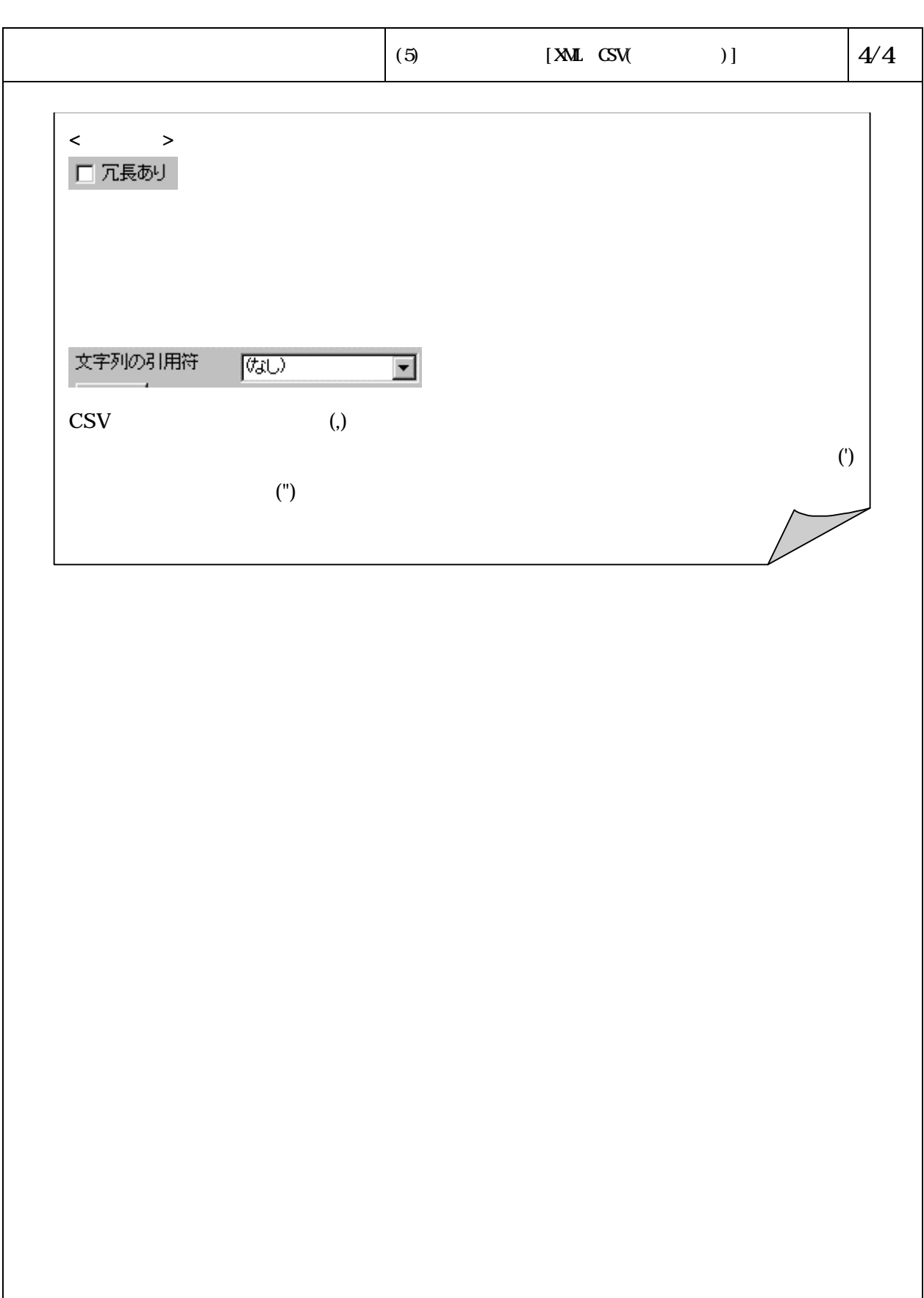

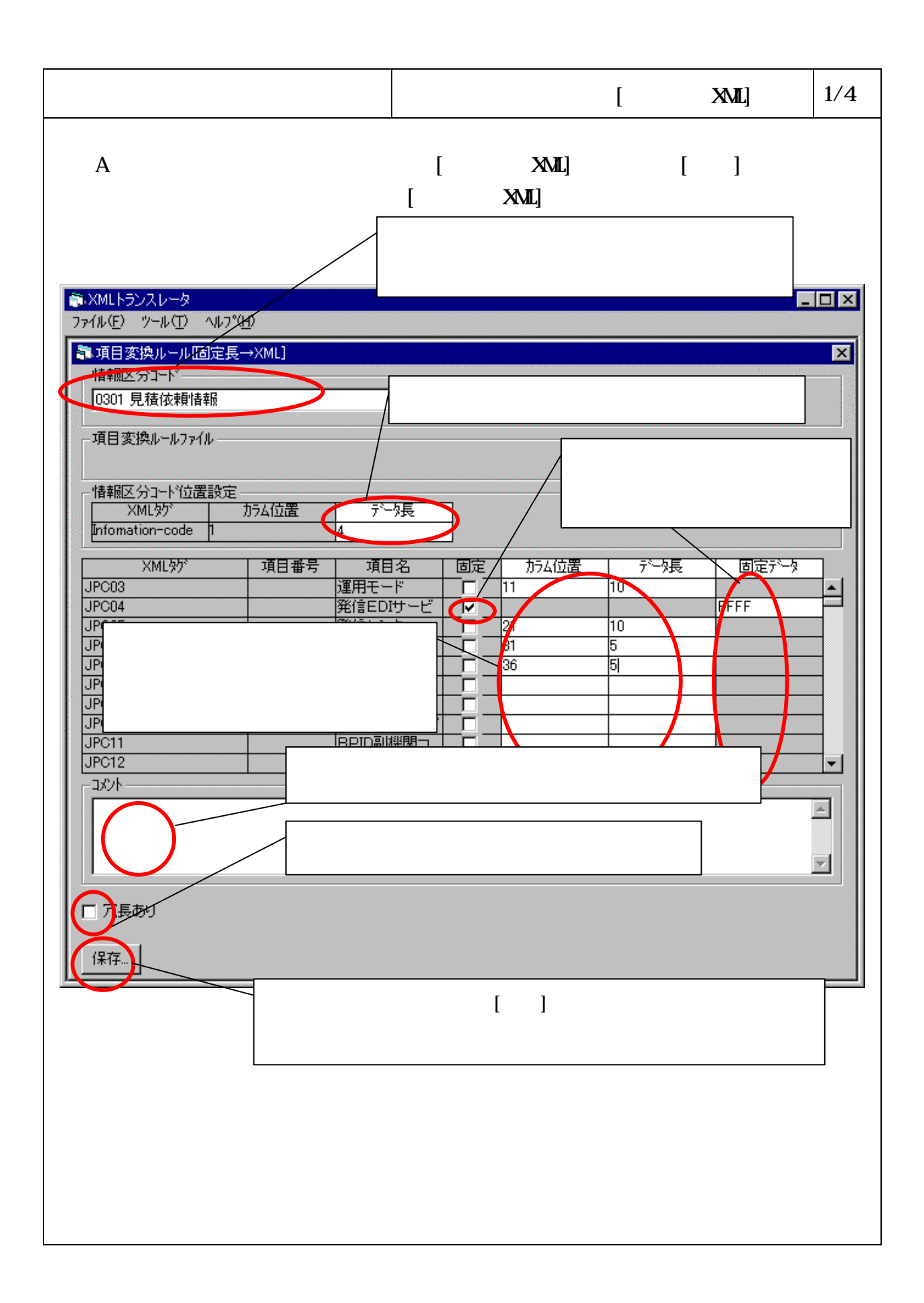

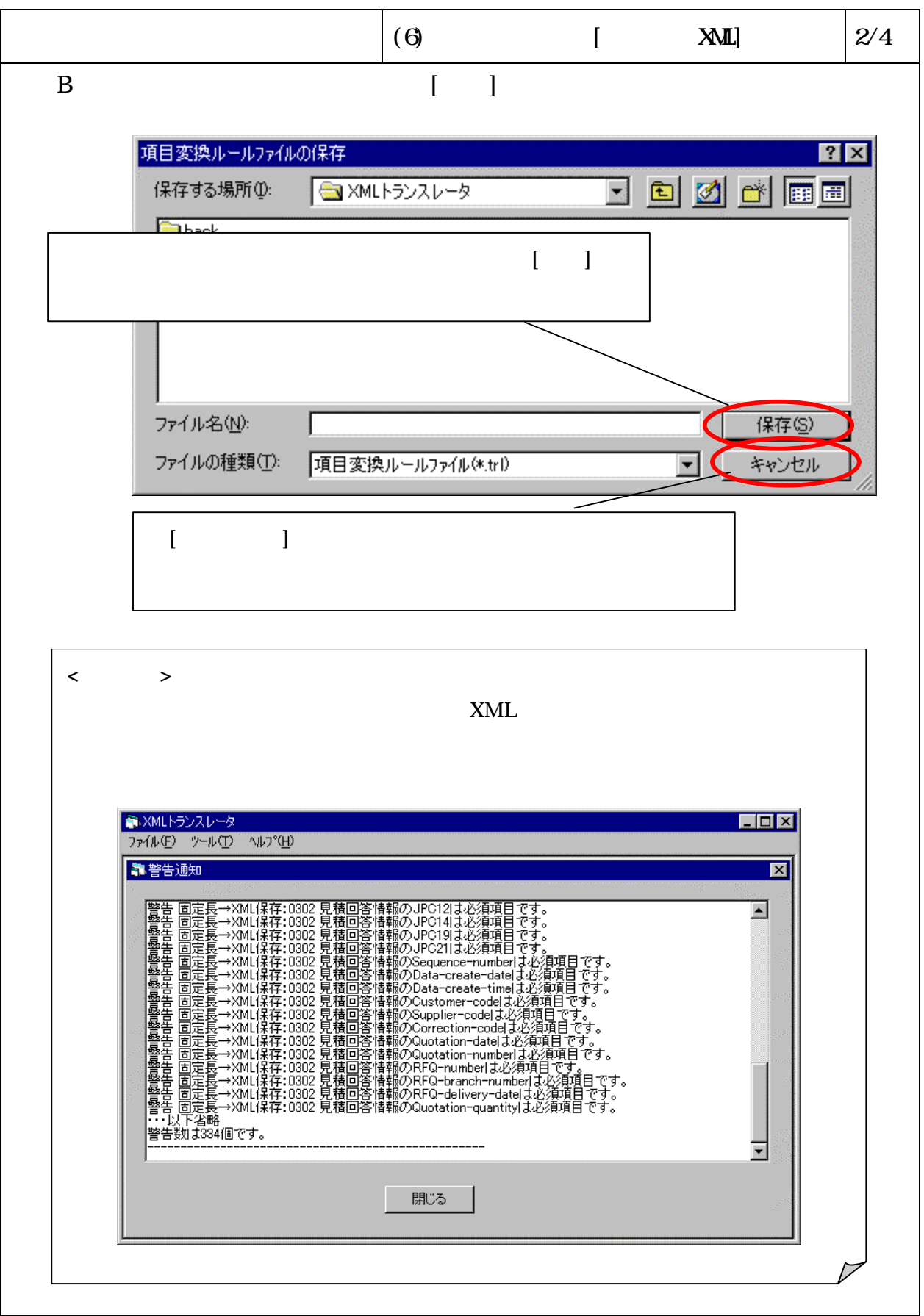

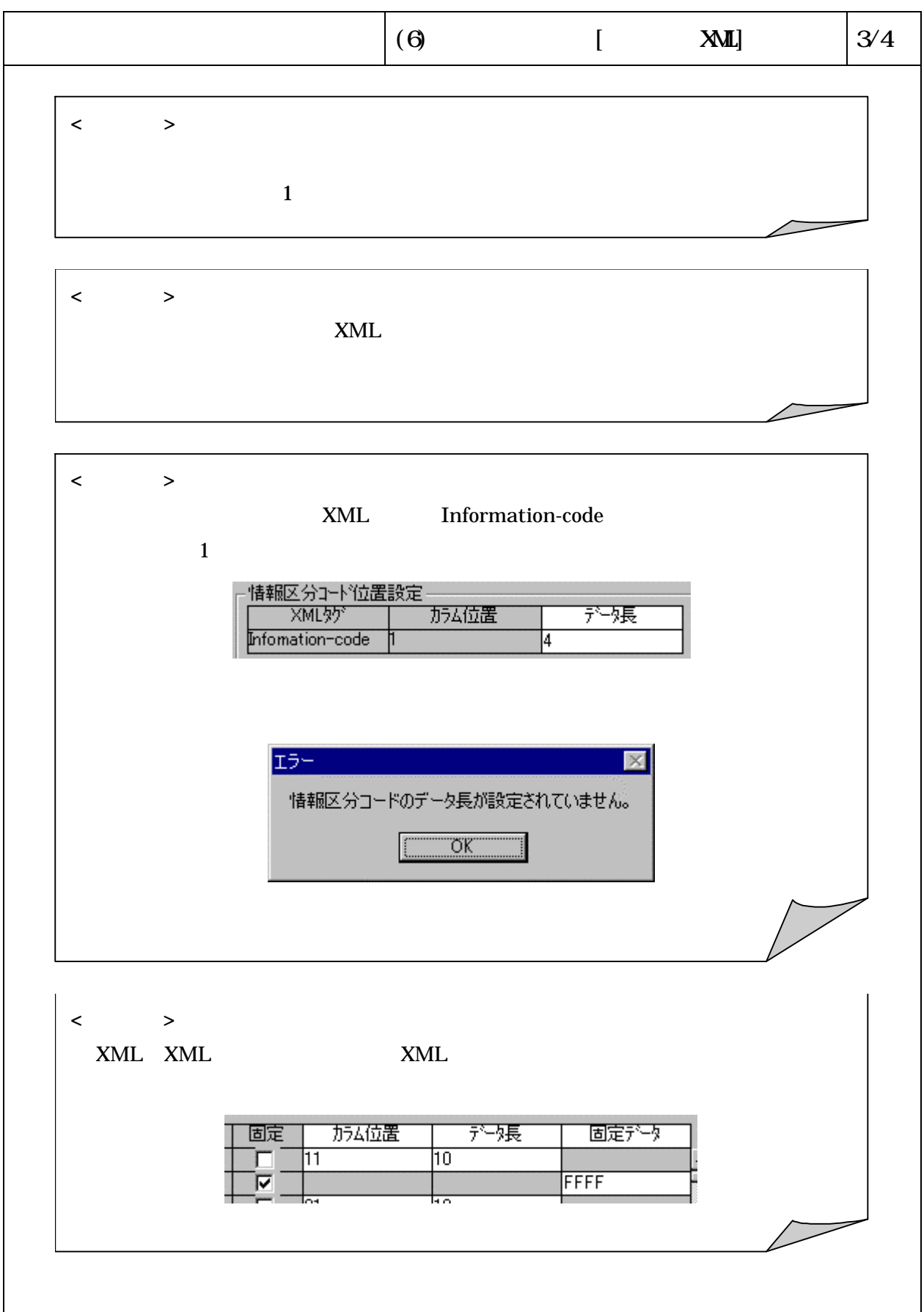

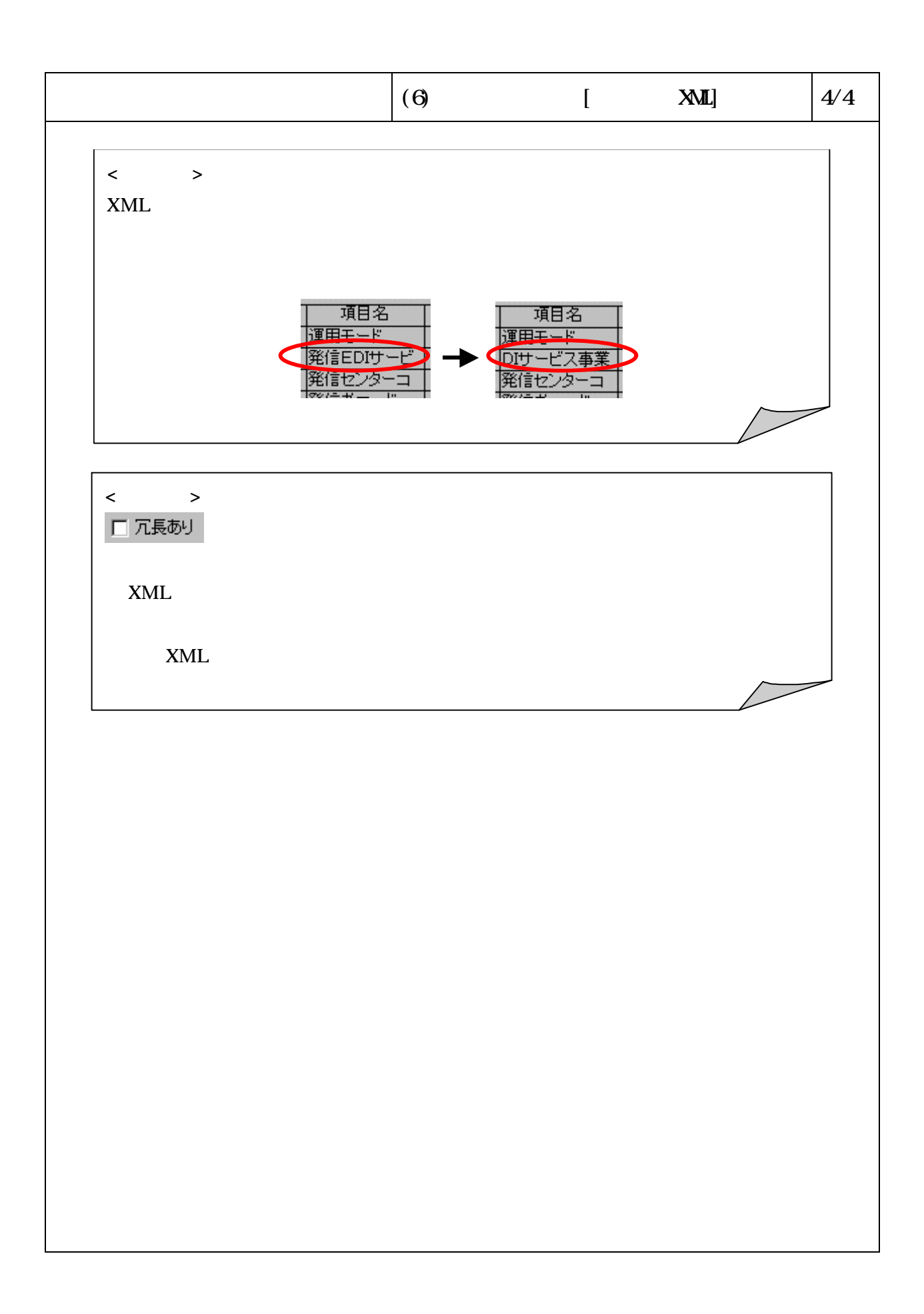

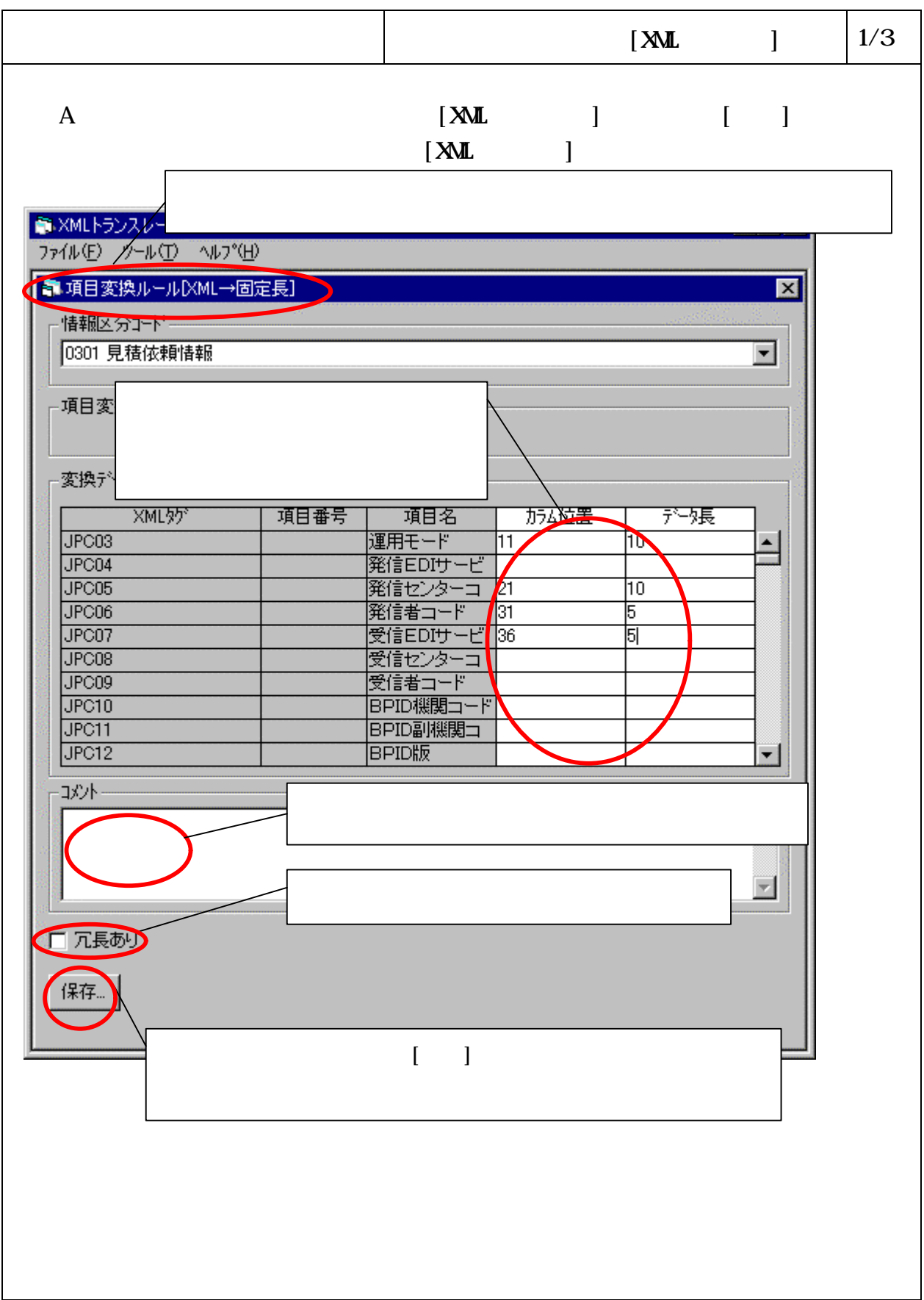

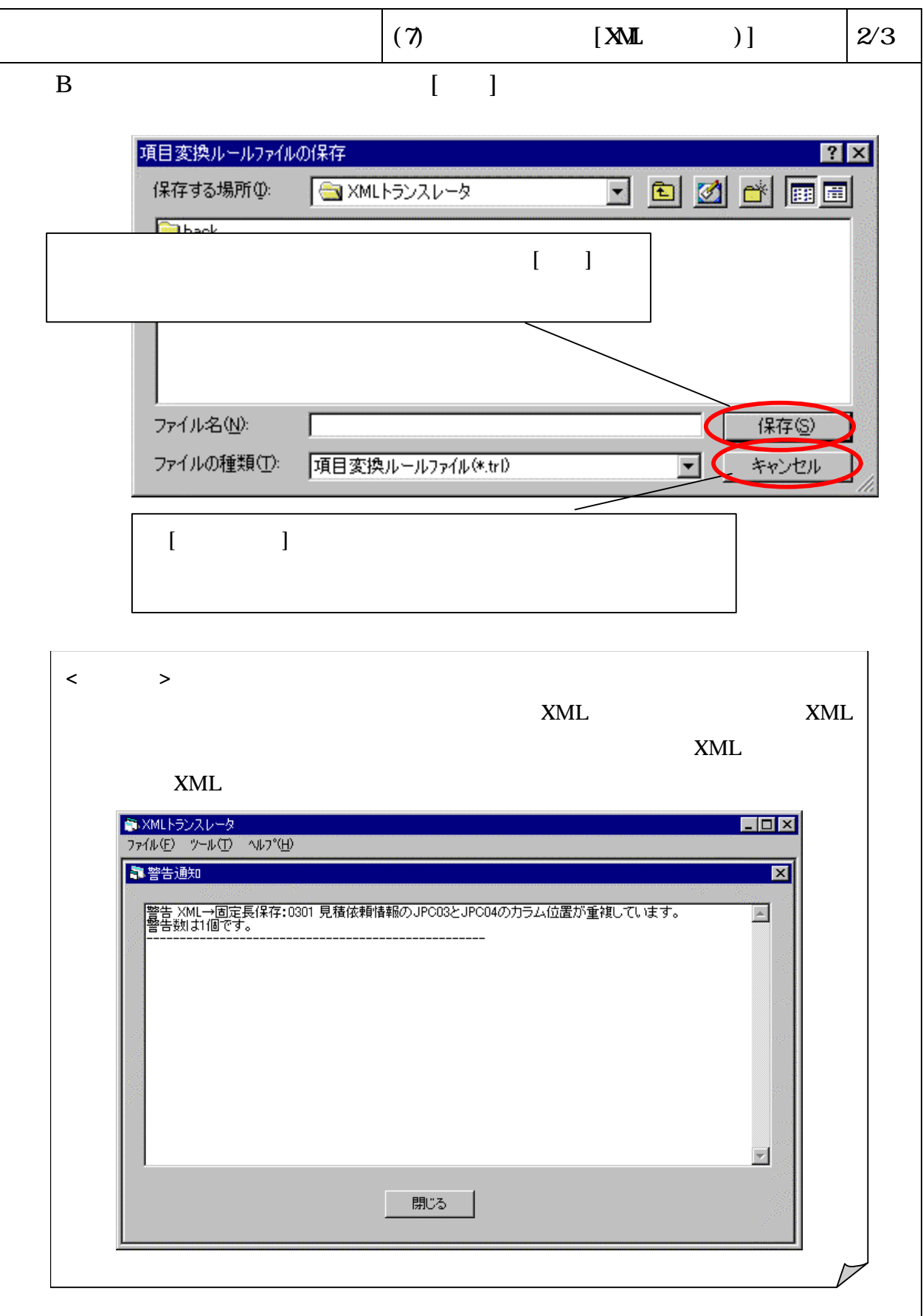

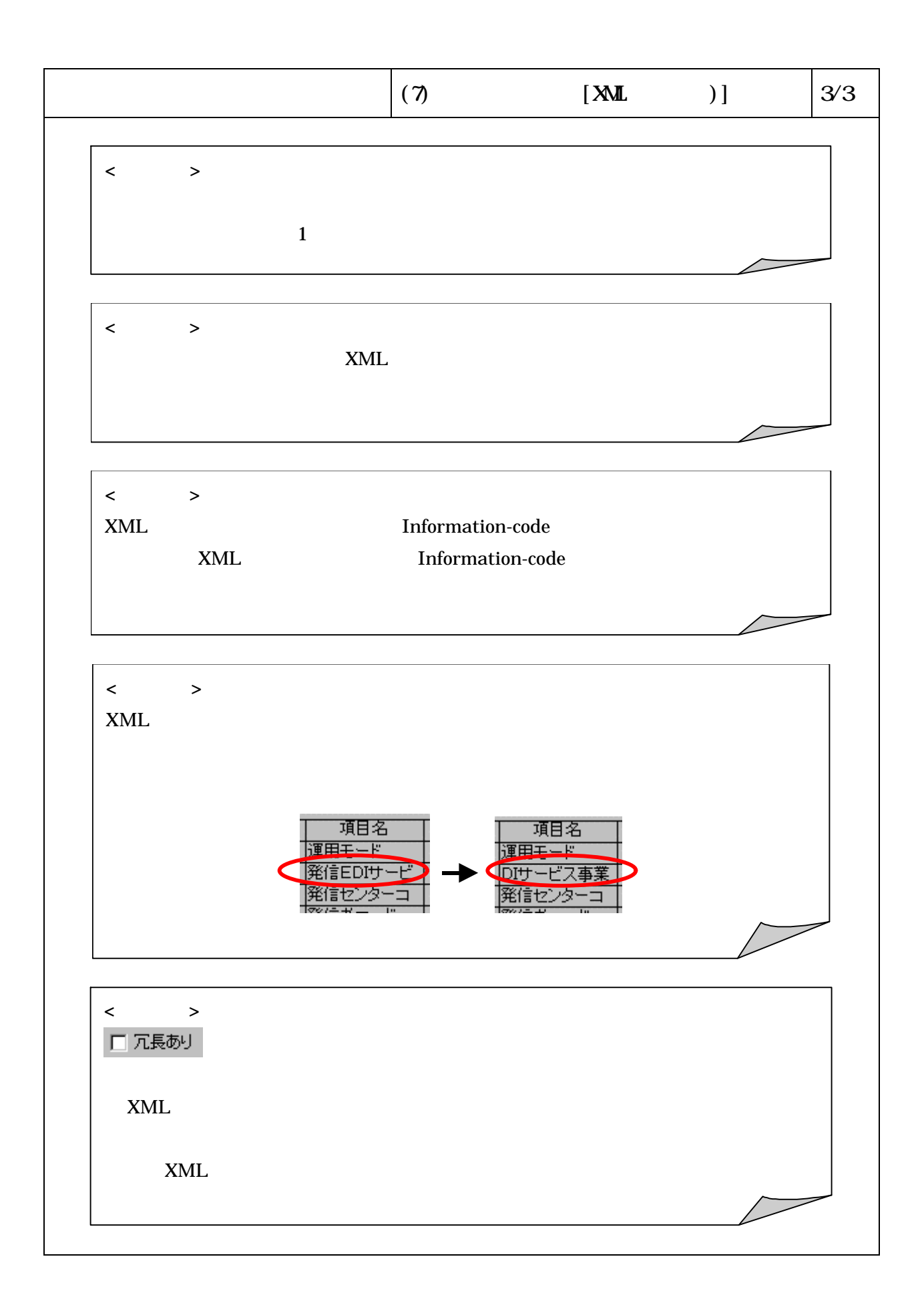

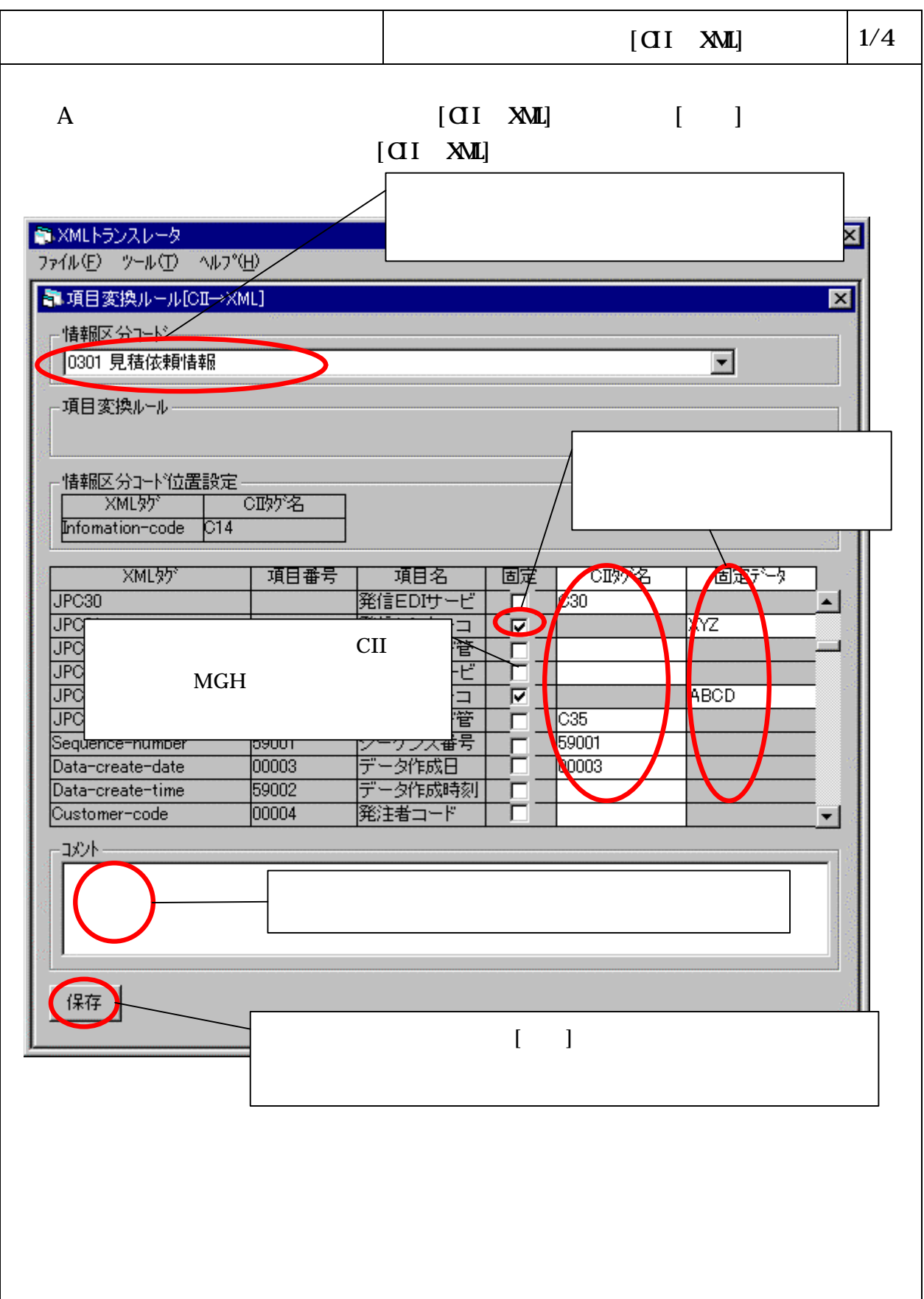

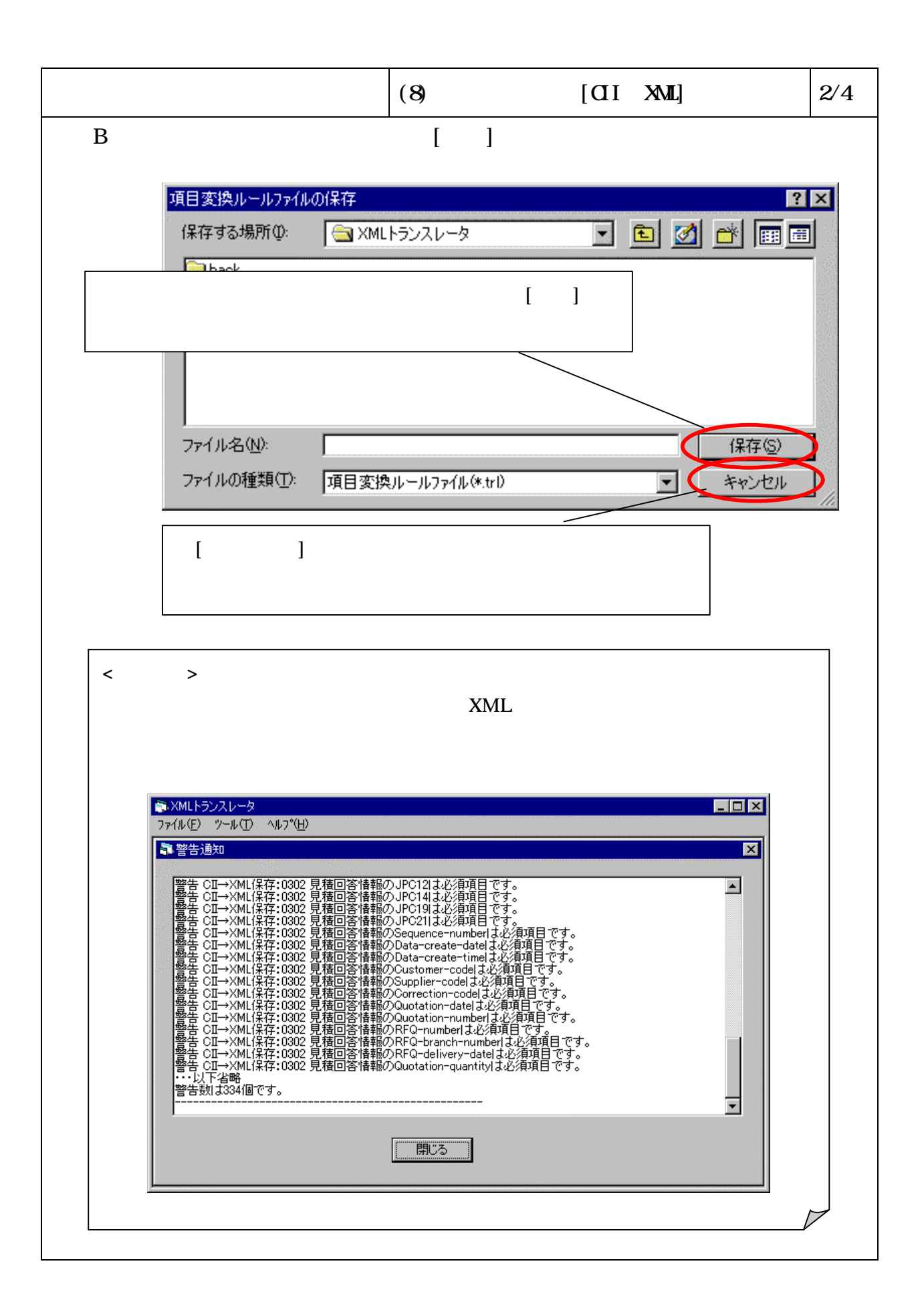

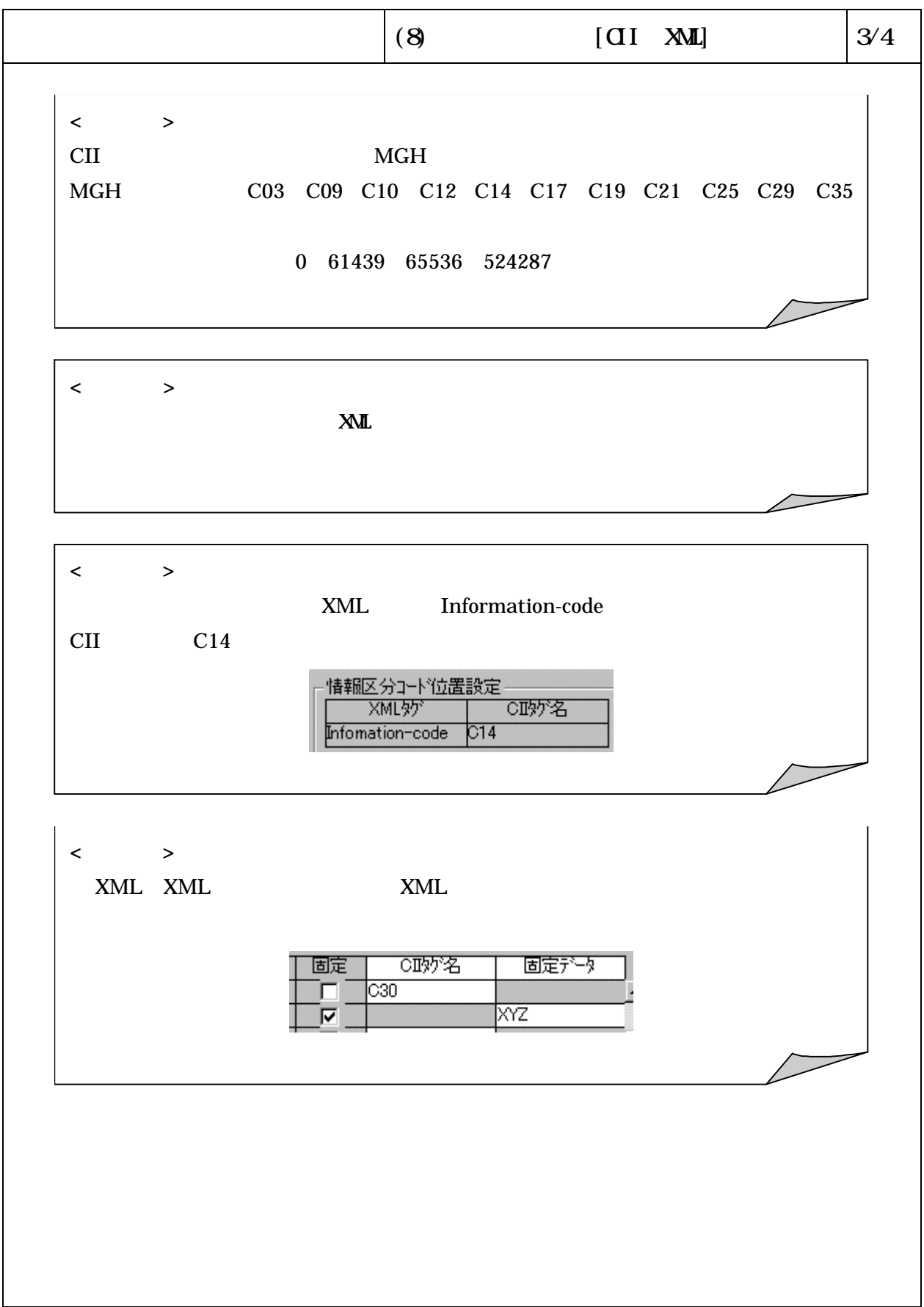

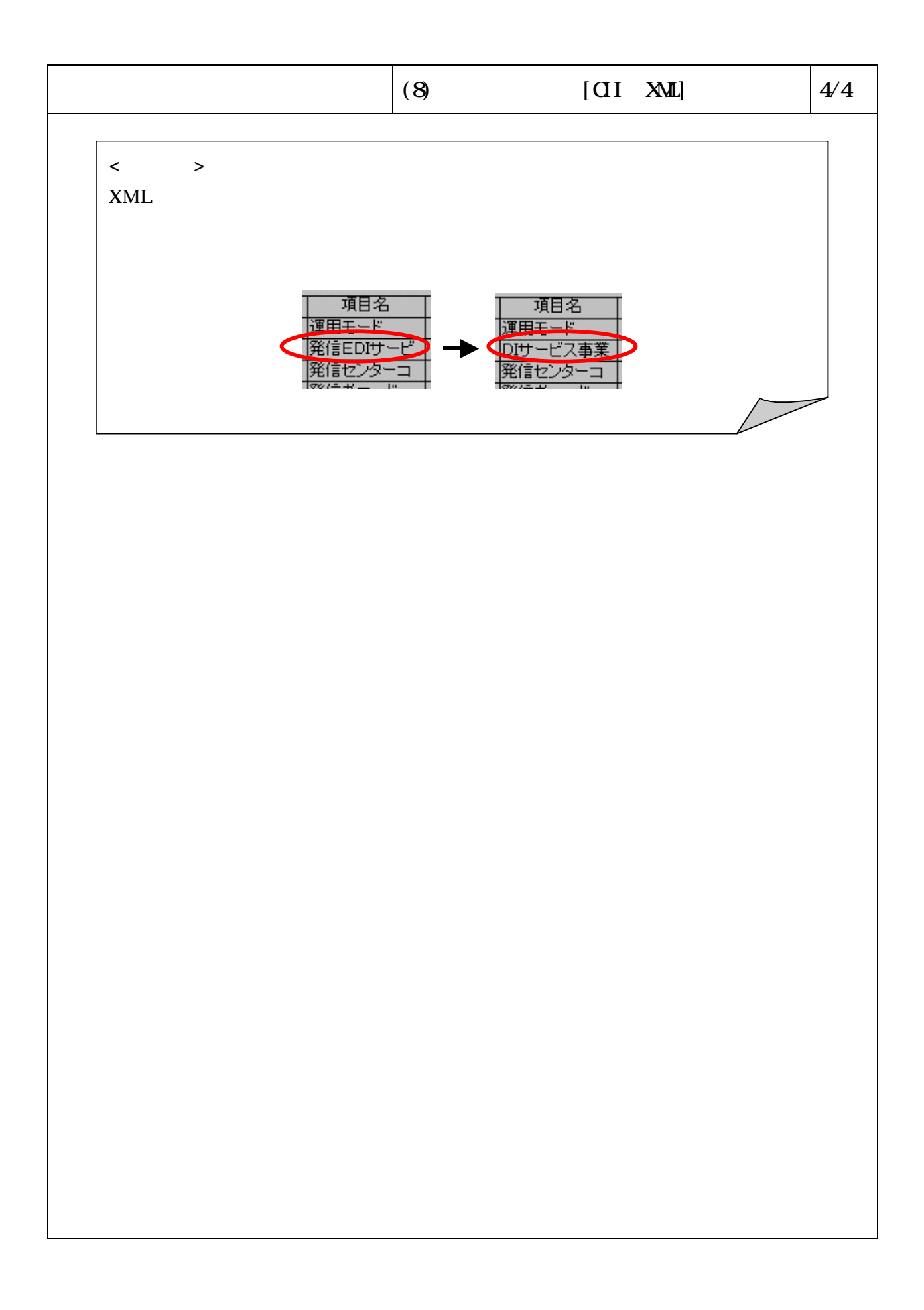

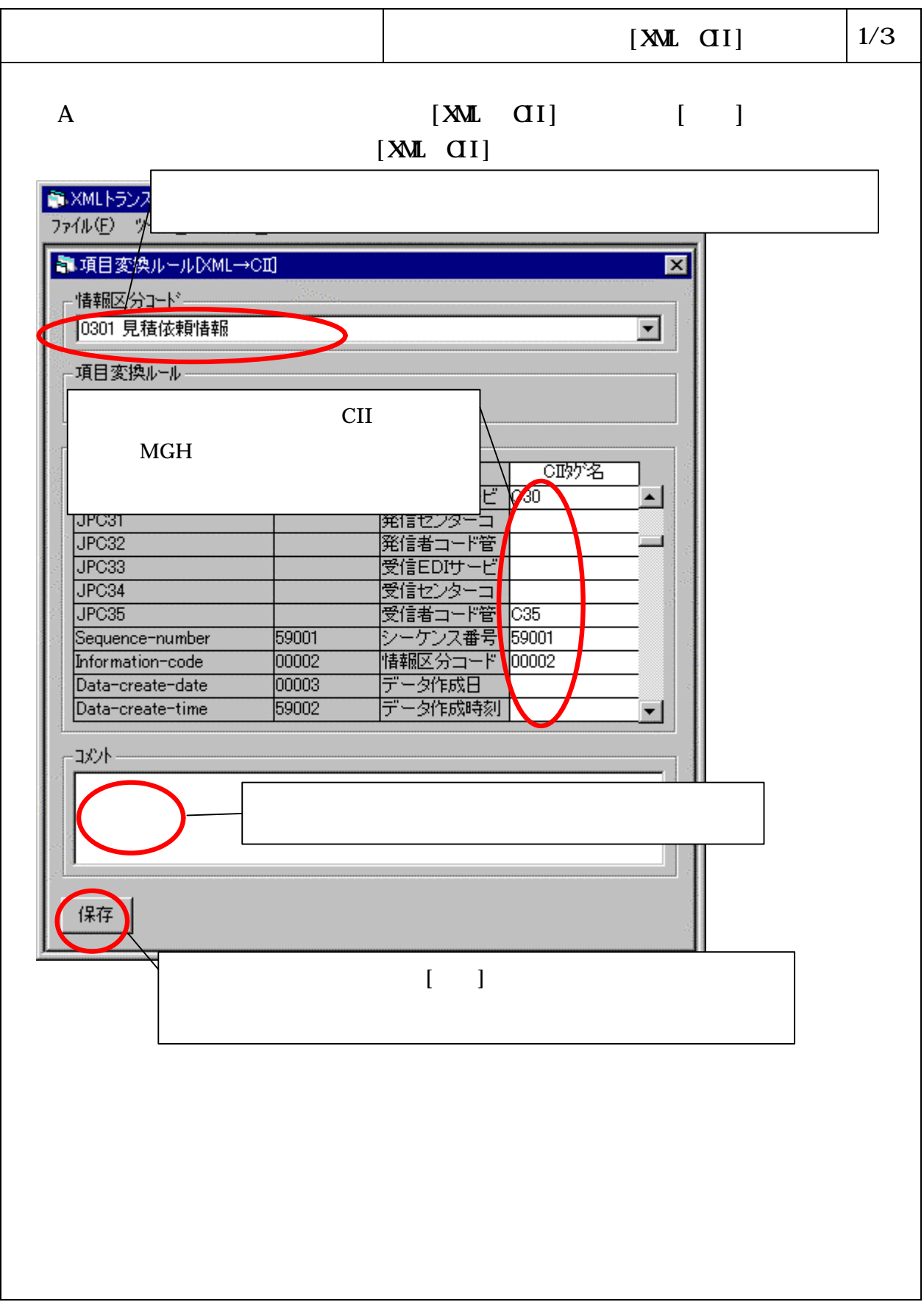

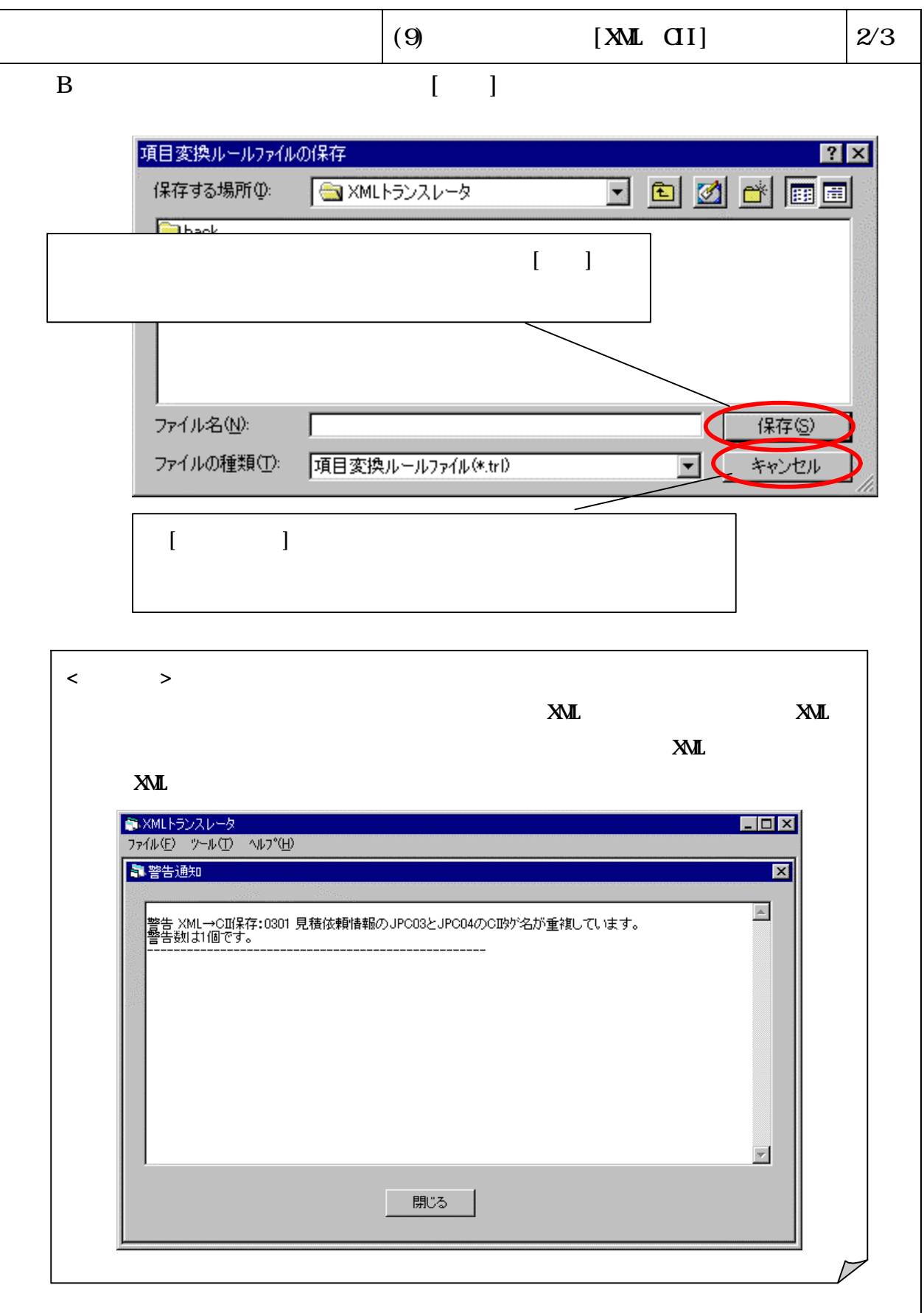

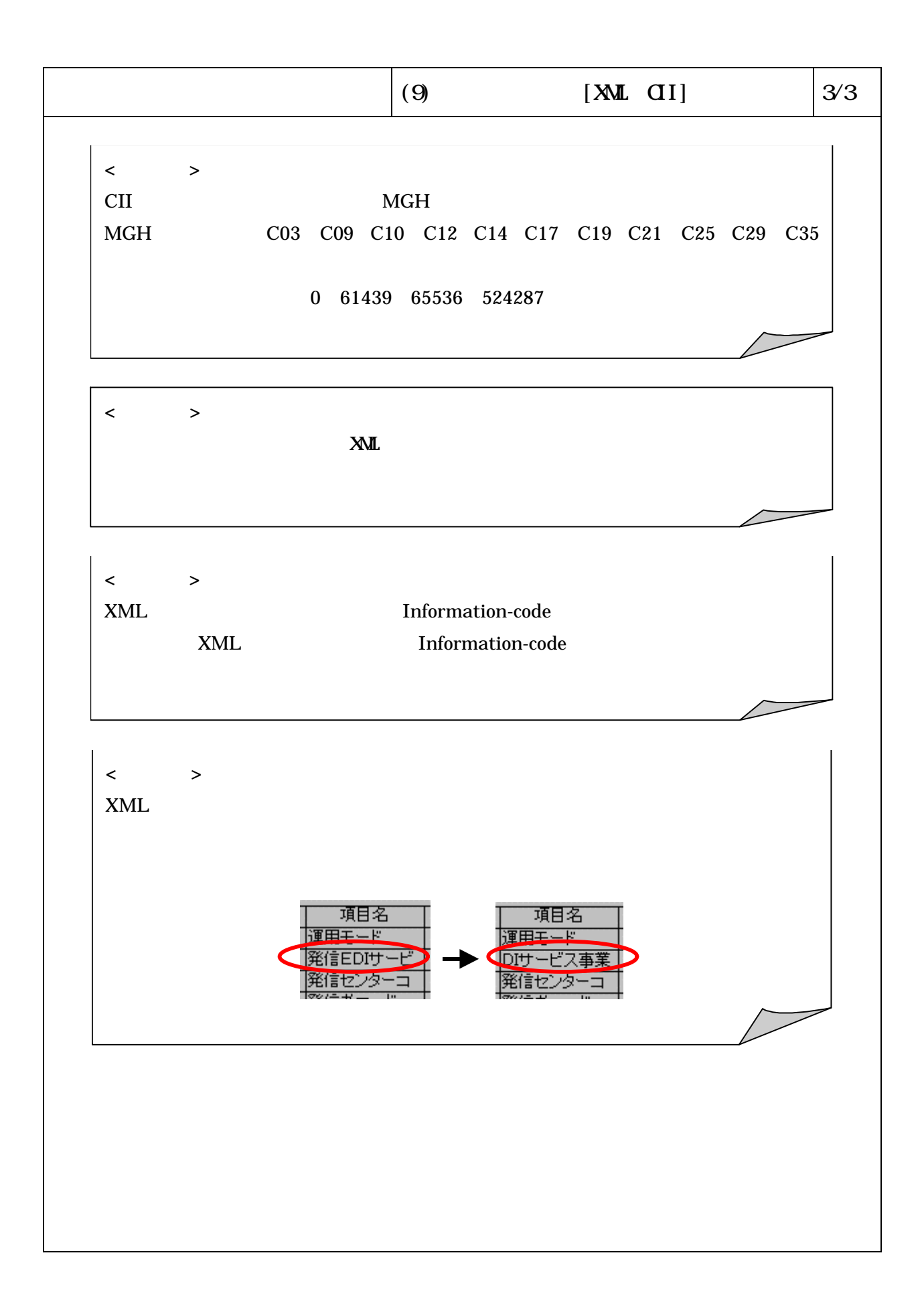

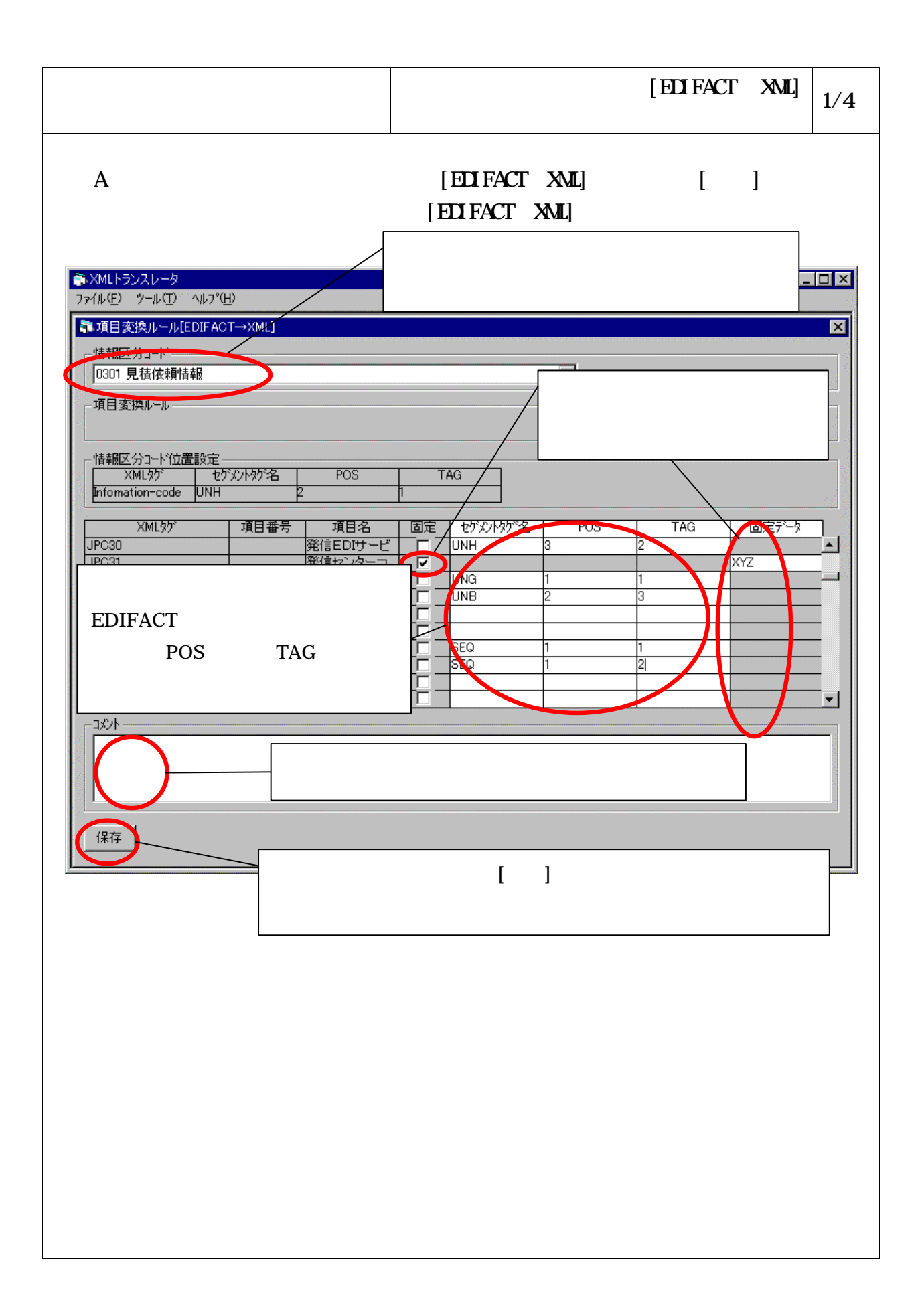

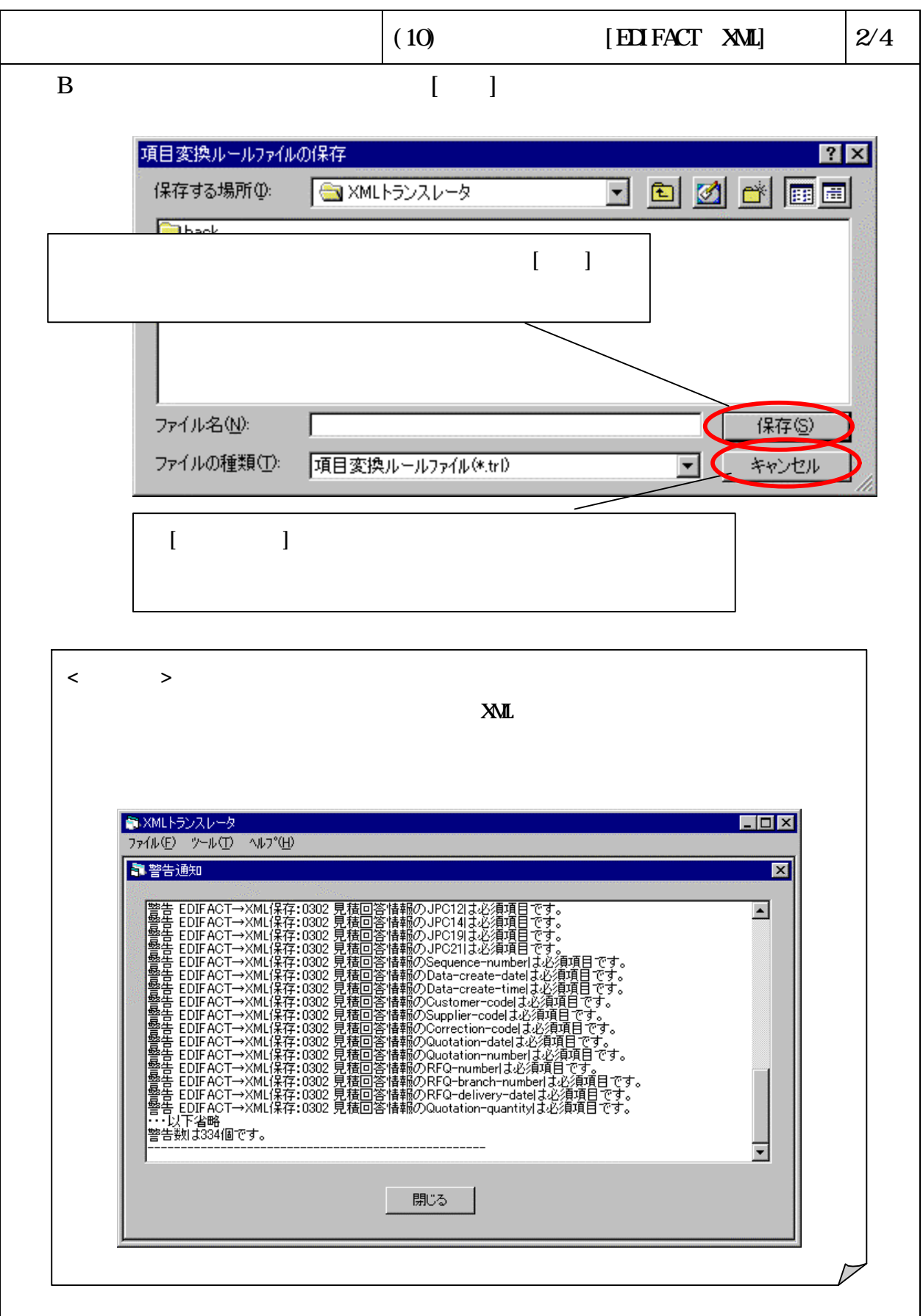

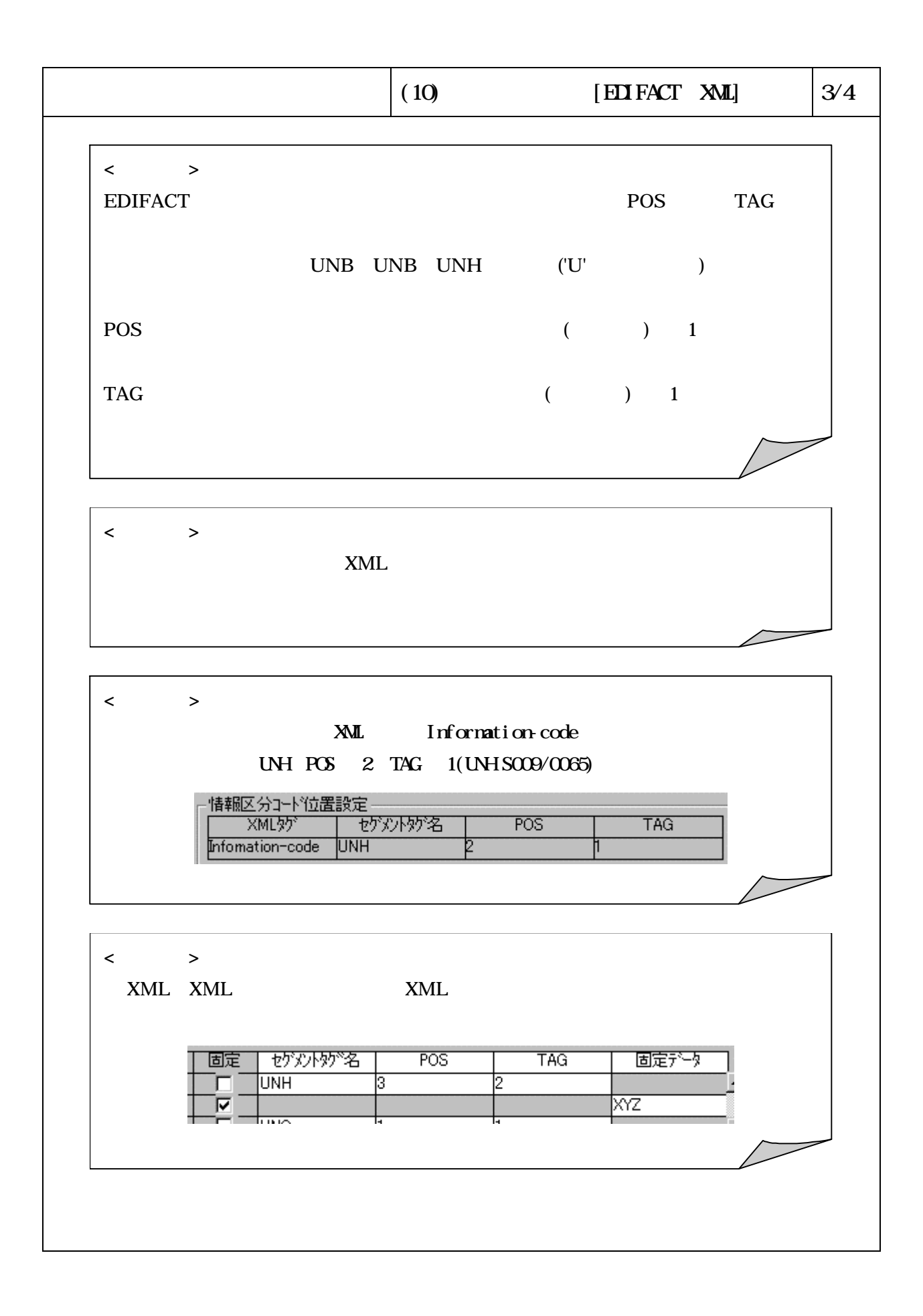

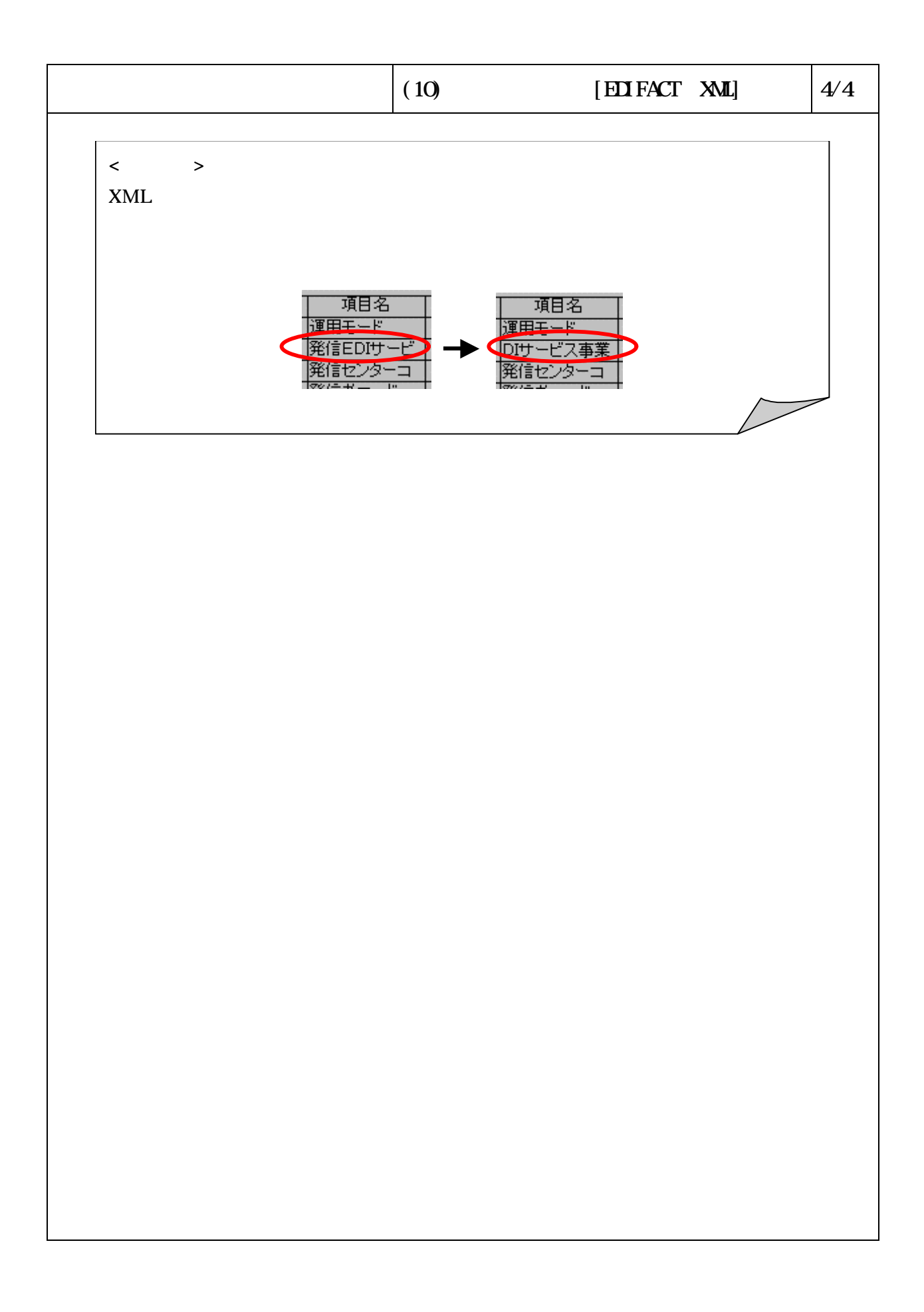

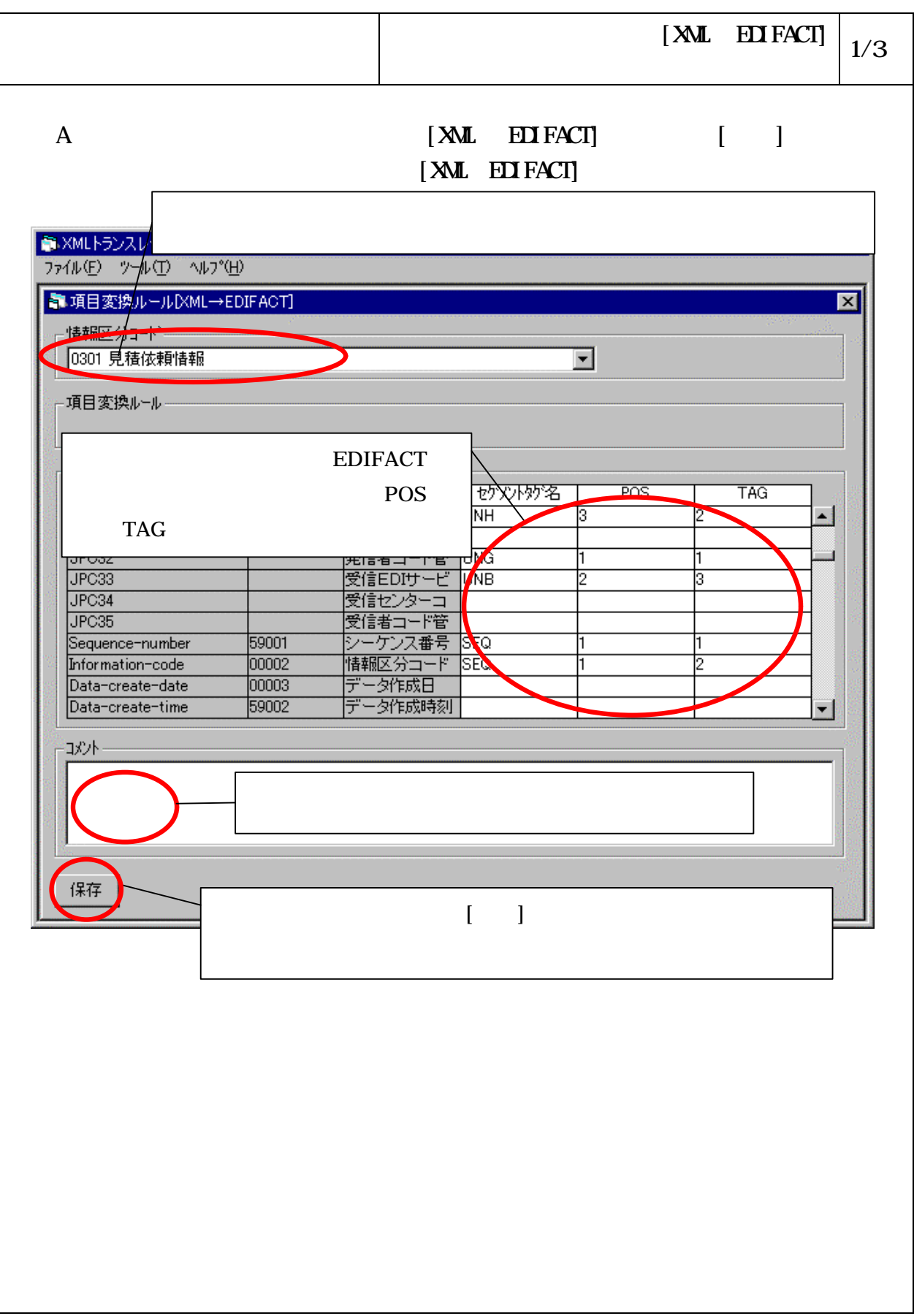

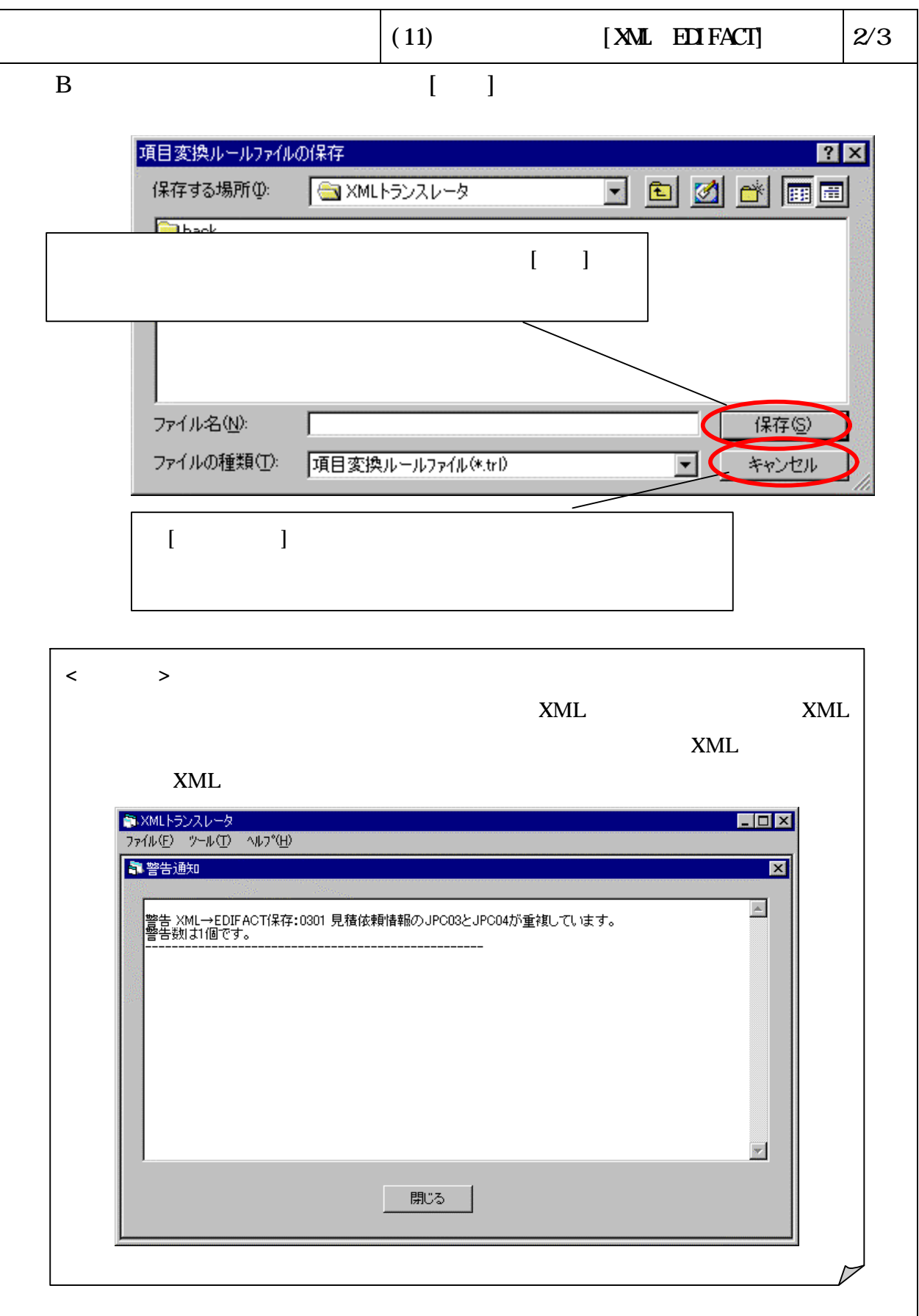

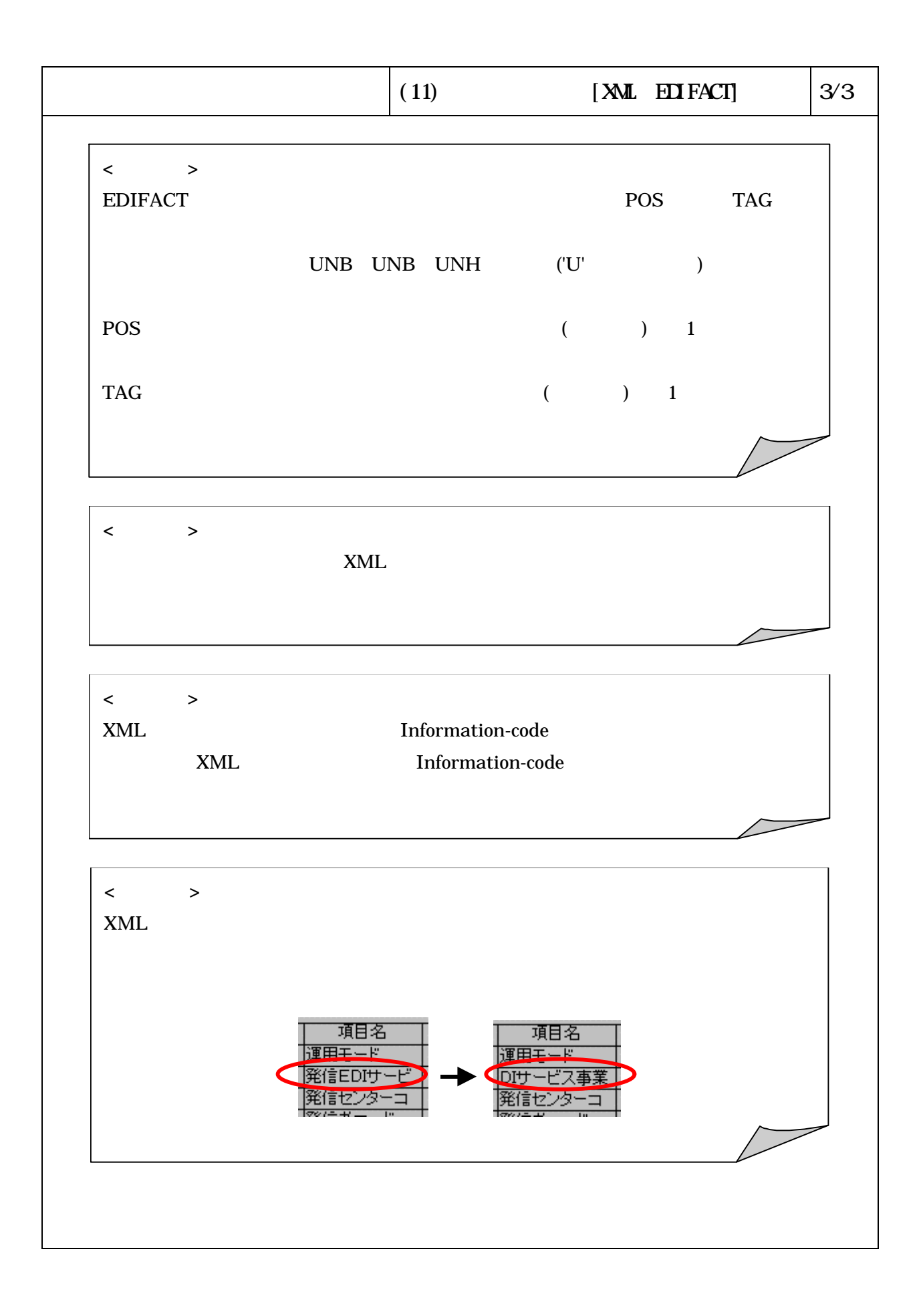